## **TECHNICKÁ UNIVERZITA V LIBERCI**

Fakulta mechatroniky, informatiky a mezioborových studií

Studijní program: B2612 – Elektrotechnika a informatika Studijní obor: 2612R011 – Elektronické informační a řídící systémy

# **Optimalizace magnetického pole čidla indukčního průtokoměru**

# **Optimization of magnetic field of the electromagnetic flow sensor**

**Bakalářská práce** 

Autor: **Jakub Rosický** Vedoucí práce: Ing. Lubomír Slavík Konzultant: Ing. Martin Truhlář

 **V Liberci 19. 5. 2011** 

## **Prohlášení**

Byl jsem seznámen s tím, že na mou bakalářskou práci se plně vztahuje zákon č. 121/2000 o právu autorském, zejména § 60 (školní dílo).

Beru na vědomí, že TUL má právo na uzavření licenční smlouvy o užití mé bakalářské práce a prohlašuji, že **s o u h l a s í m** s případným užitím mé bakalářské práce (prodej, zapůjčení apod.).

Jsem si vědom toho, že užít své bakalářské práce či poskytnout licenci k jejímu využití mohu jen se souhlasem TUL, která má právo ode mne požadovat přiměřený příspěvek na úhradu nákladů, vynaložených univerzitou na vytvoření díla (až do jejich skutečné výše).

Bakalářskou práci jsem vypracoval samostatně s použitím uvedené literatury a na základě konzultací s vedoucím bakalářské práce a konzultantem.

Datum

Podpis

## **Poděkování**

Rád bych poděkoval vedoucímu bakalářské práce Ing. Lubomíru Slavíkovi a všem ostatním, kteří se podíleli na řešení bakalářské práce.

Jakub Rosický

## **Abstrakt**

Tématem bakalářské práce je optimalizace magnetického pole čidla elektromagnetického průtokoměru.

Úvodní čtyři kapitoly jsou věnovány teoretickému rozboru dané problematiky, tedy magnetickému poli, principu elektromagnetických průtokoměrů a modelování magnetických polí metodou konečných prvků se zaměřením na softwarový produkt Comsol Multiphysics.

V praktické části jsou popsány modely elektromagnetického průtokoměru vytvořené v programu Comsol. Ve vytvořených modelech je diskutován vliv mechanického provedení budicích cívek a dalších komponent čidla elektromagnetického průtokoměru, majících vliv na výsledné magnetické pole a následně je nalezeno optimální provedení z hlediska maximální citlivosti čidla.

V další kapitole je popsáno měření na reálném průtokoměru a v závěrečné diskuzi porovnány výsledky z modelu a praktického měření.

## **Klíčová slova**

magnetické pole, elektromagnetický průtokoměr, metoda konečných prvků, Comsol Multiphysics

## **Abstract**

The theme of the bachelor's thesis is the optimization of magnetic field of the electromagnetic flow sensor.

The first four chapters of the thesis are focused on the theoretical aspects of the theme. These parts are consisted of the magnetic field itself, principle of the electromagnetic flow sensors and the modelling of magnetic fields. The computer aided design software Comsol Multiphysics is used for the modelling by the finite element method.

The practical part of the thesis describes the models of the electromagnetic flow sensor which are created in the Comsol. The created models explain the influence of the magnetizing coils mechanical design and other components of the electromagnetic flow sensor on the final magnetic field. These results are used for a design of the sensor with maximal sensitivity.

The measurement of a real flowmeter is described in the next chapter. The last chapter is aimed at the comparison between the measurement outputs and the values which were computed by the model. The results of the comparison and the differences are explained there as well.

## **Key words**

magnetic fields, electromagnetic flow sensor, finite element method, Comsol Multiphysics

# **Obsah**

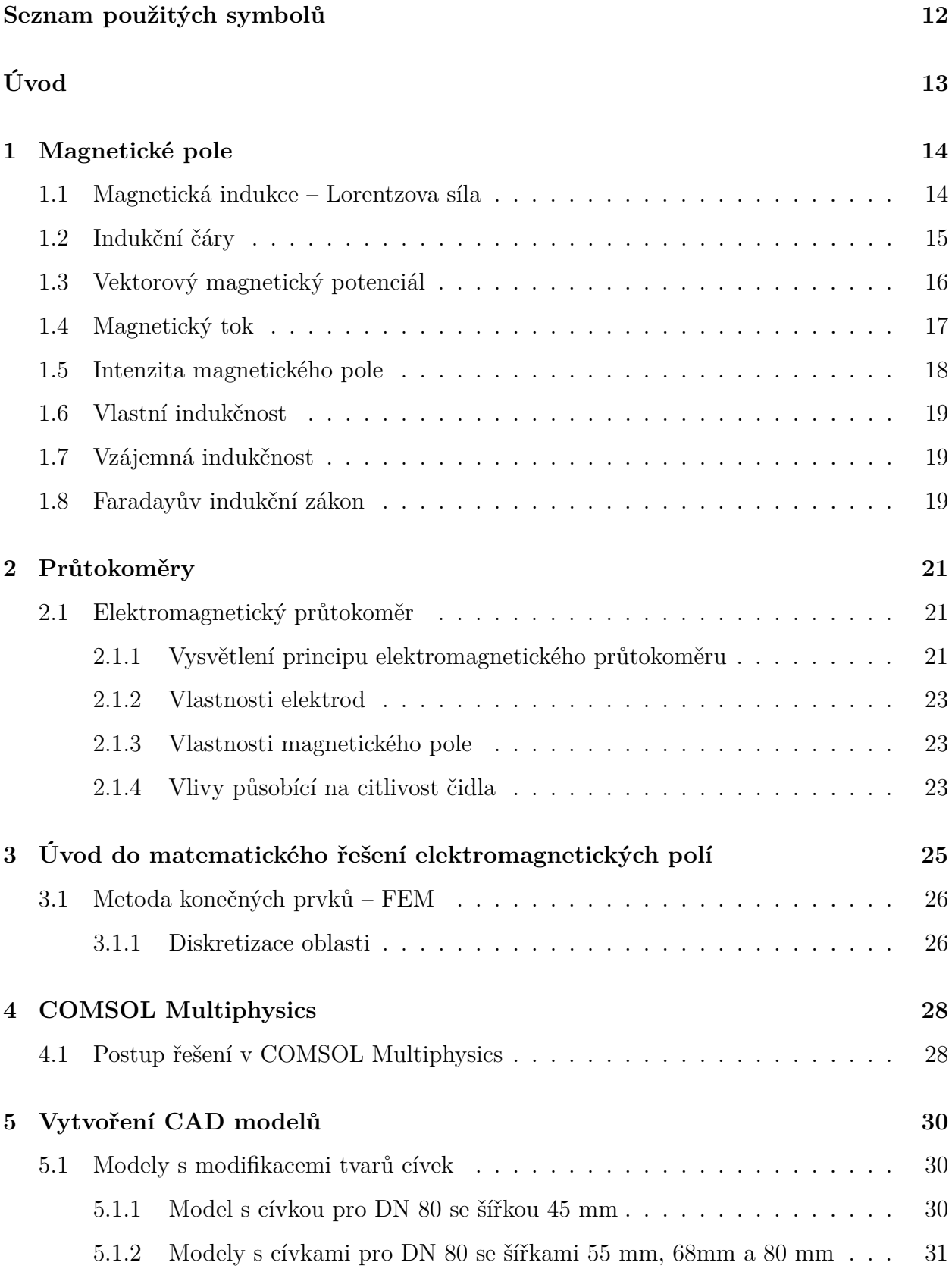

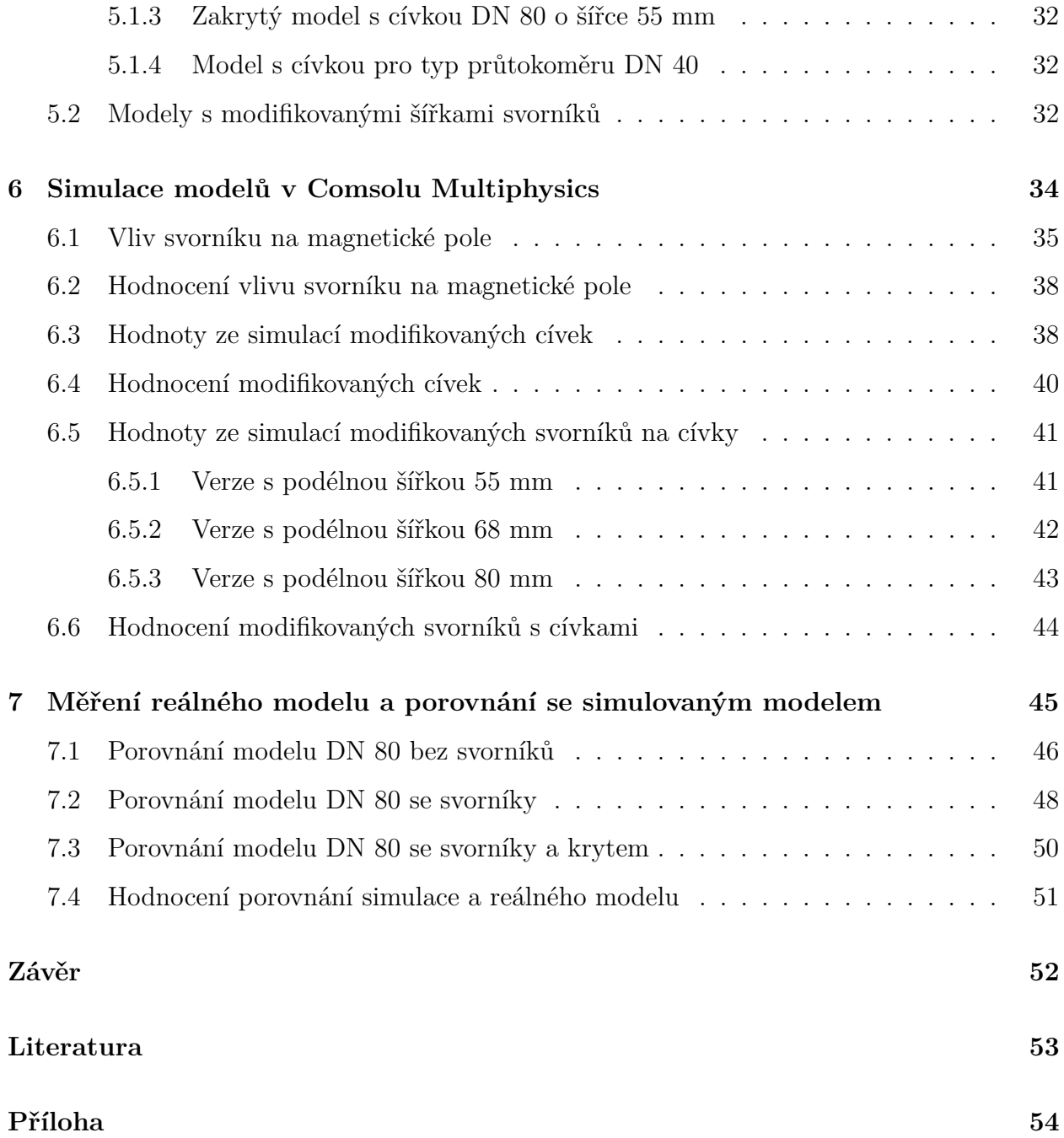

# **Seznam obrázků**

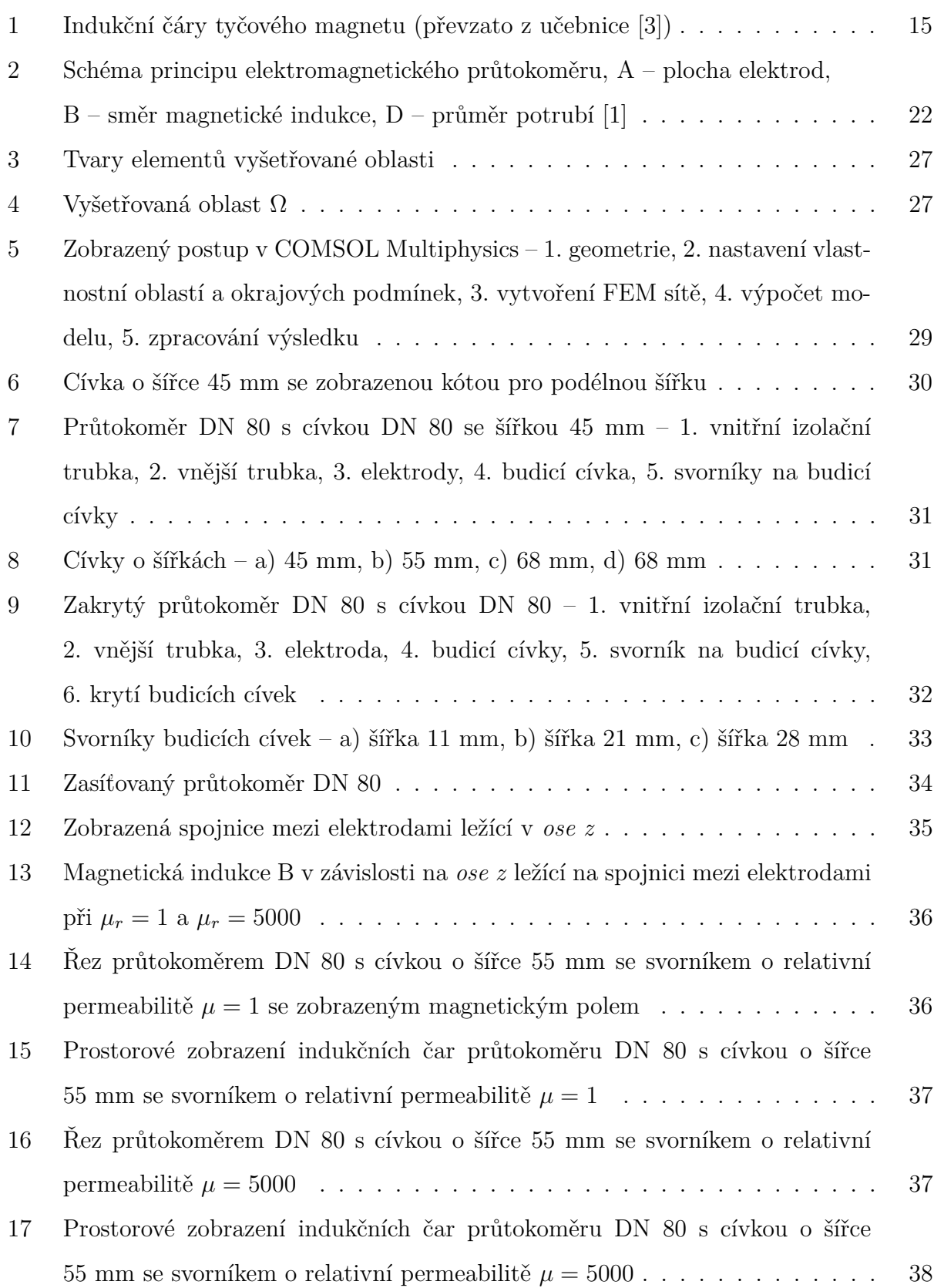

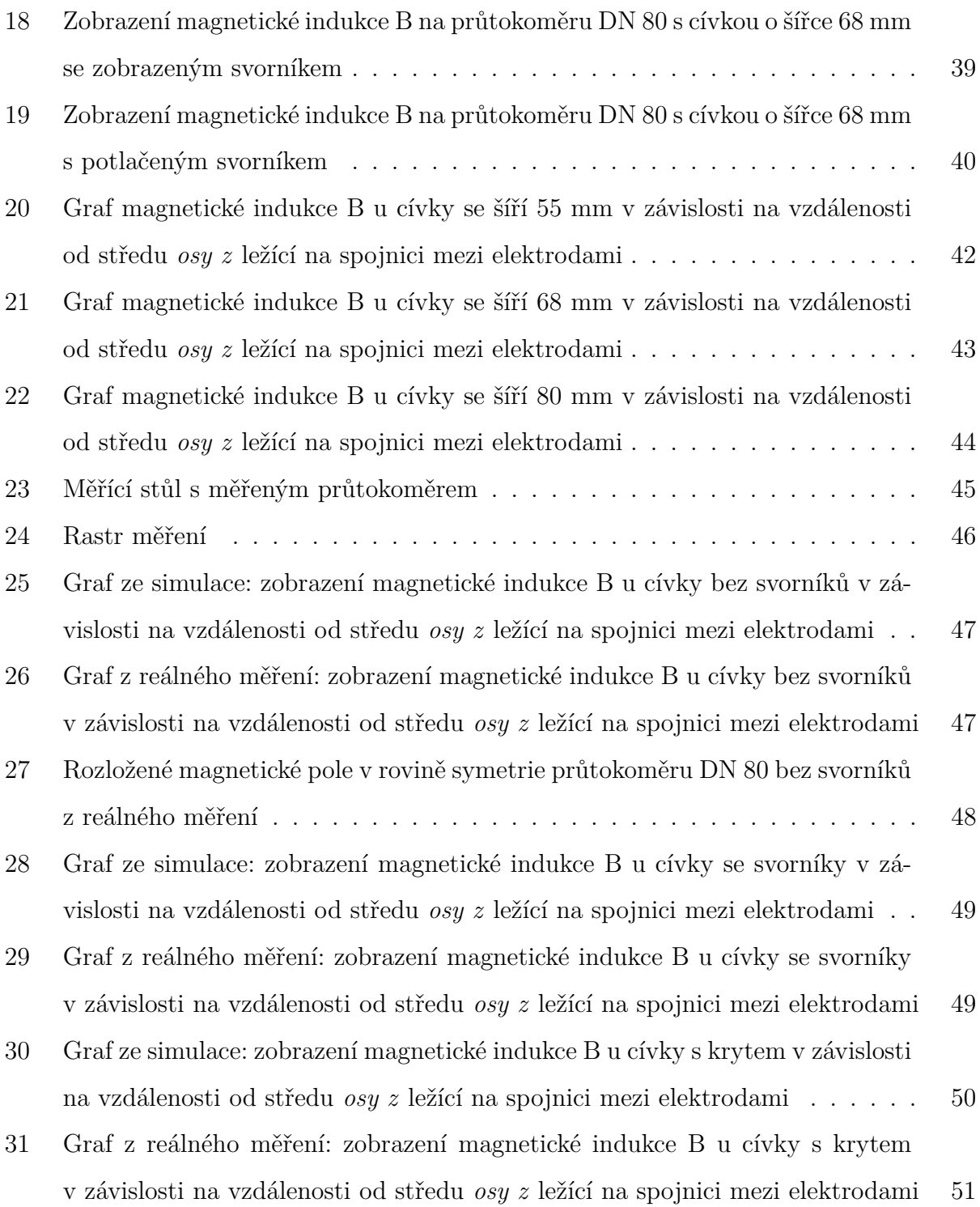

10

## **Seznam tabulek**

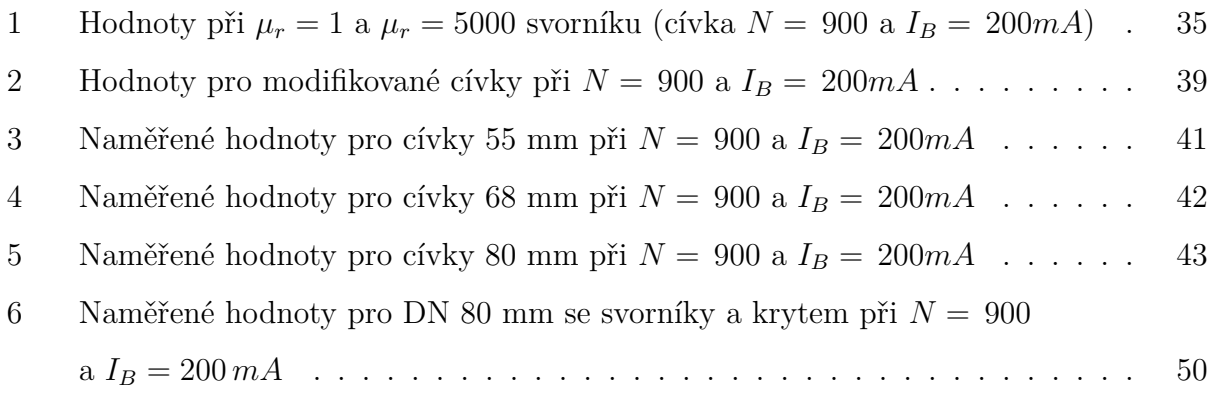

# **Seznam použitých symbolů**

<span id="page-10-0"></span>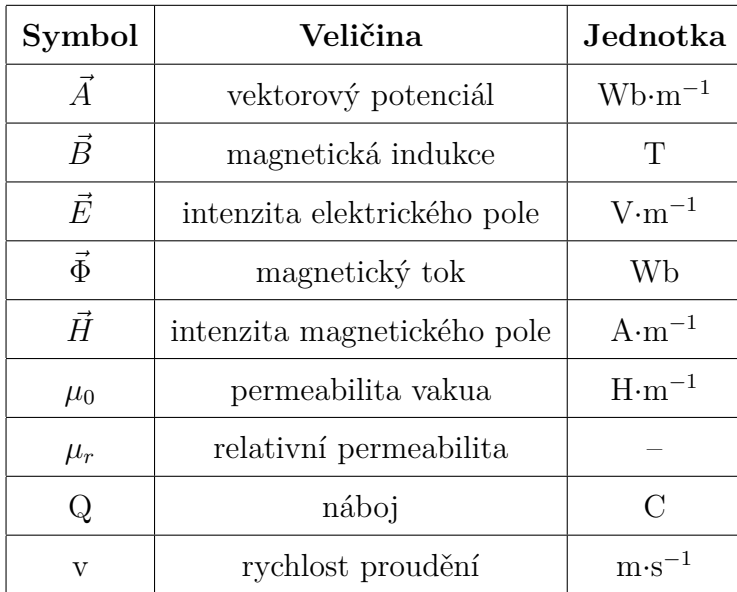

## **Úvod**

<span id="page-11-0"></span>Pro měření průtoku tekutin se používají různé průtokoměry (lopatkové, turbínové, plováčkové, ultrazvukové, indukční atd.) založené na rozdílných principech. Mezi stále používanější typ průtokoměrů patří elektromagnetické (častěji označované jako indukční) průtokoměry. Hlavní výhoda oproti ostatním mechanickým průtokoměrům spočívá v absenci mechanických částí, u kterých může docházet k poškození a následnému zkreslení měření. Navíc nedochází k redukci tlaku v měřeném obvodu. Jedinou podmínkou pro aplikaci indukčních průtokoměrů je minimální hodnota elektrické vodivosti měřené tekutiny (obvykle 5 S·cm<sup>−</sup><sup>1</sup> ), což splňuje většina průmyslově používaných kapalin včetně vody.

Citlivost indukčního průtokoměru je závislá na magnetickém poli. Toto pole je vytvořeno pomocí budicích cívek a jeho úroveň a směr v průtokoměrném profilu jsou ovlivněny jednak rozměrem a tvarem cívek, jednak dalšími konstrukčními prvky čidla, jako je například vodivý svorník, nebo kovový kryt čidla. V této práci je řešen vliv jednotlivých prvků na magnetické pole.

Bakalářská práce vznikala ve spolupráci s firmou EESA s.r.o., která poskytla svá čidla pro porovnání reálných hodnot s modelem vytvořeným metodou konečných prvků v programovém balíku Comsol Multiphysics.

### <span id="page-12-0"></span>**1 Magnetické pole**

V běžném životě není problém setkat se s magnetickým polem, které je popsáno vektorovou veličinou *B~* zvanou magnetická indukce.

V technické praxi se setkáváme s permanentními magnety, které vytvářejí magnetické pole bez potřeby elektrického proudu. S permanentními magnety se můžeme setkat i v přírodě, tvoří je totiž některé nerosty jako např. magnetit, ale dají se také vyrobit uměle. Dále se používají elektromagnety, které jsou vyrobeny z měďeného drátu namotaného do cívky. Pro vyvolání magnetického pole je potřeba elektrického proudu, který prochází cívkou. Uplatnění můžeme nalézt v některých technických zařízeních jako např. magnetické separátory, stejnosměrné motory, magnetické paměti apod.[\[3\]](#page-51-1)

#### <span id="page-12-1"></span>**1.1 Magnetická indukce – Lorentzova síla**

Pro definování magnetické indukce *B~* není možné vycházet z nabitého monopólu jako u elektrického pole, jelikož magnetické monopóly nebyly do této doby objeveny. Pro vysvětlení magnetické indukce *B~* budeme potřebovat elektricky nabitou částici, na kterou působí magnetická síla $\vec{F_B}$ .

Jak se lze dočíst v učebnici [\[3\]](#page-51-1), nastane při pokusu vstřelování nabitých částic s různou rychlostí do míst s neznámou magnetickou indukcí *B~* jev, při němž v určitém směru rychlosti  $v_{F=0}$  je výsledná síla  $\vec{F_B}$  nulová. V ostatních případech je síla  $\vec{F_B}$  vypočtena podle součinu *v* sin  $\varphi$ . Úhel  $\varphi$  je dán směry rychlosti  $v_{F=0}$  a  $v$ . Pro směry rychlosti  $v$  a síly  $\vec{F_B}$  platí, že jsou vždy na sebe kolmé. Z toho lze vyvodit závěr, že magnetická indukce *B~* je definována jako vektor, jehož směr je shodný se směrem  $v_{F=0}$ . Při úhlu  $\varphi = 90^{\circ}$  má síla maximální hodnotu  $\vec{F}_{Bmax}.$  Pro výpočet magnetické indukce  $\vec{B}$  je používán následující vzorec

$$
B = \frac{F_{Bmax}}{|Q|v}.\tag{1.1}
$$

<span id="page-12-3"></span><span id="page-12-2"></span>Úpravou vzorce [\(1.1\)](#page-12-2) vznikne vektorová rovnice, která je využívána pro výpočet **Lorentzovy síly** převzaté z [\[3\]](#page-51-1)

$$
\vec{F}_B = Q\vec{v} \times \vec{B}.\tag{1.2}
$$

Výsledná síla *F~ <sup>B</sup>* je rovna součinu na působící náboj *Q* a vektorovým součinem mezi rychlostí  $v$  a magnetickou indukcí  $\vec{B}$ .

Pro magnetickou indukci je využívána jednotka jeden Tesla [T], nebo lze použít weber na metr čtvereční [Wb·m<sup>−</sup><sup>2</sup> ]. Ve skriptech [\[7\]](#page-51-3) se pro indukci zemského magnetického pole uvádí hodnota 0,5.10<sup>−</sup><sup>4</sup> T, naproti tomu v učebnici [\[3\]](#page-51-1) je uvedena pro indukci zemského povrchu hodnota 10<sup>−</sup><sup>4</sup> T.

#### <span id="page-13-0"></span>**1.2 Indukční čáry**

Pro znázornění elektrického pole je zaveden termín elektrické siločáry. U magnetického pole je postupováno obdobně a systém čar je nazván indukčními čarami. I zde platí, že vektor magnetické indukce *B~* je tečný k indukční čáře, která je prostorově orientovanou křivkou.[\[7\]](#page-51-3)

Pro lepší představu znázorněného magnetického pole pomocí indukčních čar je uveden obr. [1.](#page-13-1) Na něm je vyobrazen tyčový magnet s otevřenými indukčními čarami, které jsou ve skutečnosti uzavřené. Z toho důvodu indukční čáry v jednom místě vstupují a na druhém vystupují z magnetu. Místo, kde indukční čáry opouštějí magnet, se nazývá severní pól. Jižním pólem je označováno místo, kde indukční čáry vstupují do magnetu. Stejně jako tomu je u nabitých částic, se i opačné póly přitahují a souhlasné odpuzují.[\[3\]](#page-51-1)

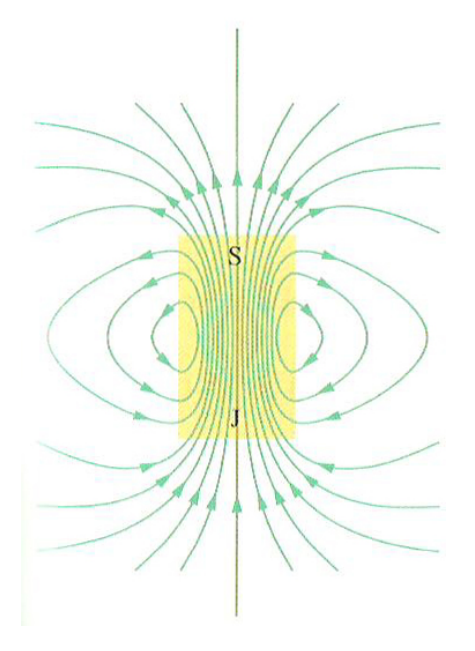

<span id="page-13-1"></span>Obrázek 1: Indukční čáry tyčového magnetu (převzato z učebnice [\[3\]](#page-51-1))

#### <span id="page-14-0"></span>**1.3 Vektorový magnetický potenciál**

V elektrostatickém poli se pro zjednodušení řešení využívá skalární potenciál *ϕ*, a proto je obdobně v magnetickém poli zaveden vektorový magnetický potenciál. Pro jeho zavedení se využívá vzorec  $\vec{B}=0$ , jenž platí pro celý prostor. Z toho vyplývá možnost, že vektor  $\vec{B}$ je předefinován jiným vektorem, který ulehčí řešení magnetických polí.

<span id="page-14-1"></span>Vytvořený vektor se značí symbolem *A*<sup>†</sup> [T·m = Wb·m<sup>−1</sup> ≡ Vs·m<sup>−1</sup>] a nese název vektorový magnetický potenciál. Pro výpočet vektoru se používá následující vzorec.[\[7\]](#page-51-3) [\[5\]](#page-51-4)

$$
\vec{B} = \text{rot}\,\vec{A} \tag{1.3}
$$

Uvedený vztah [\(1.3\)](#page-14-1) lze používat, jelikož pokaždé je platný vztah

$$
\vec{B} = \text{div rot } \vec{A} = 0,\tag{1.4}
$$

nebo podle jiného zápisu vztahu

$$
\nabla \cdot \nabla \times \vec{A} = 0. \tag{1.5}
$$

<span id="page-14-2"></span>Pokud je potřeba přesné přiřazení dvou vektorových polí, tak se musíme řídit Helmholtzovou poučkou a pro nové vektorové pole je nutné zavést jak rotaci, tak i divergenci. Proto musí být ještě nadefinována div *A~*. Pro vyjádření vztahu pro divergenci se vychází ze vzorce

$$
\operatorname{rot}\vec{B} = \mu_0 \vec{J},\tag{1.6}
$$

<span id="page-14-4"></span>který popisuje vztah mezi vektorem pole a zdrojem. Dále následuje matematická úprava rotace obou stran vzorce [\(1.3\)](#page-14-1) a dosazení do vzorce [\(1.6\)](#page-14-2). Výsledný vztah bude vypadat následovně

$$
rot rot \vec{A} = \mu_0 \vec{J}.
$$
 (1.7)

<span id="page-14-3"></span>Následně je aplikován vzorec vektorové algebry

$$
\text{rot rot}\,\vec{A} = \text{grad div}\,\vec{A} - \nabla^2\vec{A}.\tag{1.8}
$$

<span id="page-15-1"></span>Další úpravou je dosazení rovnice [\(1.8\)](#page-14-3) do rovnice [\(1.7\)](#page-14-4) a po matematické úpravě nyní rovnice vypadá takto

$$
\nabla^2 \vec{A} - \text{grad div } \vec{A} = -\mu_0 \vec{J}.
$$
 (1.9)

<span id="page-15-2"></span>S použitím Coulombovy podmínky div  $\vec{A} = 0$  na výraz [\(1.9\)](#page-15-1) vznikne vektorová Poissonova rovnice.

$$
\nabla^2 \vec{A} = -\mu_0 \vec{J} \tag{1.10}
$$

<span id="page-15-3"></span>Pokud je rovnice [\(1.10\)](#page-15-2) matematicky vyřešena, bude partikulární řešení rovnice následovné

$$
\vec{A} = \frac{\mu_0}{4\pi} \iiint\limits_V \frac{\vec{J}}{r} \mathrm{d}V + \vec{K}.\tag{1.11}
$$

Po přepočtení rovnice [\(1.11\)](#page-15-3) je výsledkem vzorec pro magnetický potenciál

$$
d\vec{A} = \frac{\mu_0}{4\pi} \frac{I d\vec{l}}{r} + \vec{K},\qquad(1.12)
$$

nebo lze vzorec upravit do následujícího výrazu.[\[7\]](#page-51-3) [\[5\]](#page-51-4)

$$
\vec{A} = \frac{\mu_0 I}{4\pi} \oint \frac{\mathrm{d}\vec{l}}{\vec{r}} + \vec{K}.\tag{1.13}
$$

#### <span id="page-15-0"></span>**1.4 Magnetický tok**

<span id="page-15-4"></span>Magnetický tok Φ je udáván v jednotkách weber [Wb], ale lze použít i voltsekunda [Vs]. Vysvětlení magnetického toku zní, že se jedná o tok vektoru *B~* plochou *S*. Je zahrnován do vektorové analýzy. Pro výpočet se používá vztah [\(1.14\)](#page-15-4). [\[7\]](#page-51-3)

$$
\Phi = \iint\limits_{S} \vec{B} \, \mathrm{d}\vec{S} \tag{1.14}
$$

#### <span id="page-16-0"></span>**1.5 Intenzita magnetického pole**

Na začátku je vycházeno z Ampérova zákona, u kterého na pravé straně mimo proudu volných nábojů *I*(*S*) je přičten magnetizační proud *Im*(*S*). [\[5\]](#page-51-4)

$$
\oint_{\Gamma=\partial S} \vec{B} \cdot d\vec{l} = \mu_0 \left( I(S) + I_m(S) \right) \tag{1.15}
$$

<span id="page-16-2"></span>Dále je nadefinován nový vektor magnetického pole, označován jako intenzita magnetického pole se symbolem *H*<sup>†</sup> [A.m<sup>−1</sup>]. V jeho vztahu je využit vektor *B*<sup>†</sup> a vektor magnetizace  $\dot{M}$ <sup> $[7]$ </sup>

$$
\vec{H} = \frac{\vec{B}}{\mu_0} - \vec{M}
$$
\n(1.16)

<span id="page-16-1"></span>Po zmínění vztahu pro intenzitu magnetického pole je uveden Ampérův zákon pro magnetikum.[\[5\]](#page-51-4)

$$
\oint_{\Gamma=\partial S} \vec{H} \cdot d\vec{l} = I(S) \tag{1.17}
$$

Pro vytvoření pole *B~* jsou nedílnou součástí volné proudy *I*, ale i magnetizační proudy *Im*. Hlavní výhoda rovnice [\(1.17\)](#page-16-1) spočívá v přítomnosti volných proudů *I* a v absenci magnetizačních proudů *Im*. Pokud jsou tedy v praxi změřeny tyto proudy, je možné vypočítat pole *H~* podle uvedené rovnice.[\[5\]](#page-51-4)

Ve skriptech [\[7\]](#page-51-3) je uveden vzorec pro výpočet magnetizace látky. Pro jeho platnost musí být magnetické vlastnosti látky isotropní a lineární.

$$
\vec{M} = \chi_m \vec{H} \tag{1.18}
$$

Symbol $\chi_m$ označuje magnetickou susceptibilitu. Uvedený vztah je dosazen do dříve vypsané rovnice [\(1.16\)](#page-16-2) a po matematických úpravách je vytvořen konečný vztah.

$$
\vec{B} = \mu_0 \left( 1 + \chi_m \right) \vec{H} = \mu_r \mu_o \vec{H} = \mu \vec{B} \tag{1.19}
$$

Uvedený symbol *µ<sup>r</sup>* značí relativní permeabilitu prostředí. Absolutní permeabilita má symbol  $\mu$ .

#### <span id="page-17-0"></span>**1.6 Vlastní indukčnost**

Při průchodu proudu cívkou vzniká magnetický tok Φ. Pro cívku se využívá termín cívkový tok Φ*c*, který se vypočte podle vztahu

$$
\Phi_c = N\Phi,\tag{1.20}
$$

kde *N* značí počet závitů. Indukčnost *L* se uvádí v jednotkách henry [H]. Indukčnost je chápána jako integrální počet, který nedefinuje jednotlivé body v prostoru magnetického pole.[\[7\]](#page-51-3)

#### <span id="page-17-1"></span>**1.7 Vzájemná indukčnost**

Vzájemná indukčnost se udává také v jednotkách henry [H]. Pokud proudem *I*<sup>1</sup> vybudíme magnetický tok Φ<sup>1</sup> na primární cívce, který prochází druhou cívkou, tak se jedná o jev vzájemná indukčnost. Část magnetického toku  $\Phi_1$ , který prochází sekundární cívkou se označuje *φ*12. Pro vzájemnou indukčnost je definovaný vztah

$$
M_{12} = M_{21} = \frac{\Phi_{12c}}{I_1} = \frac{\Phi_{21c}}{I_2}.
$$
\n(1.21)

Cívkový tok je označován symbolem Φ12*<sup>c</sup>*. Za předpokladu, že ve všech závitech je stejný magnetický tok, lze použít vzorec $\Phi_{12c} = N_2 \Phi_{12} . [7]$  $\Phi_{12c} = N_2 \Phi_{12} . [7]$ 

#### <span id="page-17-2"></span>**1.8 Faradayův indukční zákon**

Po prokázání přítomnosti magnetického pole u stacionárního elektrického pole bylo otázkou, zda je možné, aby magnetické pole bylo příčinou vytvoření elektrického pole.

<span id="page-17-3"></span>Poté Faraday dokázal, že pokud máme časově proměnné magnetické pole, tak je jeho důsledkem vznik elektromotorického napětí. Faradayův indukční zákon lze vysvětlit následovně. Platí-li podmínka, že existuje uzavřená smyčka *c*, na které se indukuje elektromotorické napětí, pak je napětí rovno zápornému podílu magnetického toku Φ*<sup>c</sup>* ku derivaci podle času.

$$
U_e = \oint_c \vec{E} \cdot d\vec{l} = -\frac{d\Phi_c}{dt}
$$
 (1.22)

Lenzovo pravidlo upravuje pravou stranu rovnice [\(1.22\)](#page-17-3) o vektor magnetické indukce  $\vec{B}.[7]$  $\vec{B}.[7]$ 

$$
U_e = \oint_c \vec{E} \cdot d\vec{l} = -\frac{d}{dt} \iint_S \vec{B} \cdot d\vec{S}
$$
 (1.23)

## <span id="page-19-0"></span>**2 Průtokoměry**

Pro měření průtoku tekutin v potrubí v praxi je možné setkat se s různými typy senzorů. Drtivá většina senzorů je založena na měření rychlosti tekutiny nebo její kinetické energii, která je následně transformována na jinou fyzikální veličinu. Základním rozdělením senzorů je přímé a nepřímé měření. Pro přímé měření platí, že se jedná o objemové nebo hmotnostní měření průtoku, jehož konstrukce je založena na odměrných nádobách. Majoritní skupinou jsou nepřímá měření, jež využívají závislosti mezi výstupní veličinou a kinetickou energií nebo rychlostí tekutiny.

Samostatné průtokoměry lze ještě dělit podle průtoku na hmotnostní a objemové. Průtokoměry založené na měření rychlosti můžeme ještě rozdělit na dvě skupiny. První menší skupinou jsou průtokoměry s konstantní střední rychlostí proudění. Využívají velikost průtočného průřezu pro určení průtoku. Do této skupiny jsou zahrnovány plováčkové průtokoměry s různými modifikacemi. Ve druhé větší skupině nalezneme průtokoměry s konstantním průtočným průřezem. Výsledný průtok tekutiny je závislý na okamžité střední rychlosti proudění. Mezi zástupce této skupiny patří indukční, ultrazvukové nebo turbínové průtokoměry. V následujících kapitolách je z indukčních průtokoměrů řešen elektromagnetický průtokoměr.[\[1\]](#page-51-2)

#### <span id="page-19-1"></span>**2.1 Elektromagnetický průtokoměr**

Označení indukčních průtokoměrů se odvozuje z Faradayova indukčního zákona popsaného v kapitole [1.8,](#page-17-2) který vysvětluje vznik elektrického napětí na elektrodách při proudící kapalině v magnetickém poli. Přesto je v následující kapitole zmíněn princip průtokoměrů na Lorentzově síle (kap. [1.1\)](#page-12-1). Z hlediska fyzikálního principu jsou indukční průtokoměry děleny na elektromagnetické a magnetoelektrické průtokoměry. Stěžejním tématem jsou elektromagnetické průtokoměry.[\[1\]](#page-51-2)

#### <span id="page-19-2"></span>**2.1.1 Vysvětlení principu elektromagnetického průtokoměru**

Většina textů se s vysvětlením principu elektromagnetického průtokoměru opírá o Faradayův indukční zákon (kap. [1.8\)](#page-17-2). Vzniklé elektrické napětí *U* na elektrodách je vysvětleno pomocí časově proměnného magnetického toku při proudící tekutině.

Pokud je ovšem na problematiku vzniku elektrického napětí *U* nahlíženo z fyzikálního hlediska, lze pro vysvětlení využít Lorentzovu sílu, která je popsána v kapitole [1.1.](#page-12-1) Její defi-novaný vztah je [\(1.2\)](#page-12-3), ve kterém se používají veličiny magnetická indukce $\vec{B},$  rychlost náboje  $\vec{v}$ a náboj  $q.$ Směr výsledné síly $F_B$ je určován podle pravidla pravé ruky. Síla  $F_B$  vychyluje náboje a tím vznikne rozdíl potenciálů na elektrodách (napětí *U*). Pokud je na elektrodách homogenní pole napětí *U* a konstatní vzdálenost mezi nimi *D*, lze intenzitu elektrického pole *E~* vypočítat podle vztahu

$$
\left|\vec{E}\right| = \frac{U}{D}.\tag{2.1}
$$

<span id="page-20-1"></span>Dále platí, že na náboje *q* mimo magnetické síly, působí v opačném směru elektrická síla.

$$
\vec{F}_e = q\vec{E} \tag{2.2}
$$

<span id="page-20-2"></span>Za podmínky rovnosti magnetické [\(1.2\)](#page-12-3) a elektrické [\(2.2\)](#page-20-1) síly lze pro výpočet napětí *U* mezi elektrodami využít následující vztah.[\[1\]](#page-51-2)

$$
U = vBD \tag{2.3}
$$

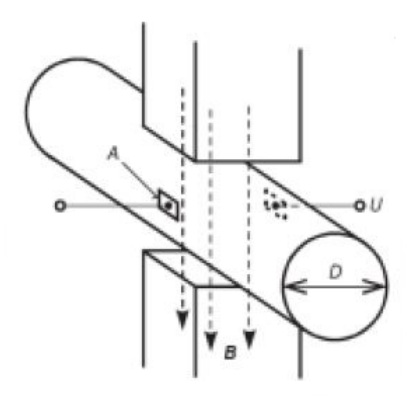

<span id="page-20-0"></span>Obrázek 2: Schéma principu elektromagnetického průtokoměru, A – plocha elektrod, B – směr magnetické indukce, D – průměr potrubí [\[1\]](#page-51-2)

#### <span id="page-21-0"></span>**2.1.2 Vlastnosti elektrod**

Ve většině průtokoměrů je možné setkat se s elektrodami, které jsou v přímém kontaktu s tekutinou. Dalším kritériem pro elektrody je způsob připojení, zda jsou na pevno nebo vyměnitelné. Pro pevné elektrody platí, že jsou levné a vyrábí se spékáním kapek tekuté platiny s keramickou výstelkou. Mezi hlavní nevýhody se zahrnuje křehkost keramické výstelky při rychlých změnách teplot. Další alternativou jsou bezkontaktní kapacitně vázané elektrody.[\[1\]](#page-51-2)

#### <span id="page-21-1"></span>**2.1.3 Vlastnosti magnetického pole**

Pro vysvětlení bylo uvažováno, že homogenní magnetické pole účinkuje podél celé trubice. Ve skutečnosti jsou cívky na určitém místě podél potrubí, kde magnetické pole prochází jenom v konkrétním úseku. V ostatních úsecích již není potrubí vystaveno magnetickému poli a má negativní vliv na napětí *U*. Dochází totiž k jevu, že se vodivá kapalina chová jako paralelně zapojená zátěž, a tím zmenšuje napětí *U*. Rozložení napětí má axiální charakter, a proto dochází na koncích úseku, na který působí magnetické pole, ke zmenšování napětí. Proto se elektrody dávají doprostřed úseku, který je ovlivněn magnetickým polem.

Důležitým faktorem je také průměr potrubí obzvlášť pro axiální rozložení magnetického pole, které je na něm velmi závislé. Velké průměry se vyznačují menším rozdílem mezi kraji a prostředkem délky magnetické indukce, než je tomu u malých průměrů. Pokud je vyžadována větší citlivost magnetického pole, tak je rozhodující faktor průměr potrubí. U velkých průměrů je nutné dodat větší příkon do budicích cívek, abychom vytvořili magnetické pole o stejné hodnotě magnetické indukce jako u malých průměrů. Pokud je použit vztah [\(2.3\)](#page-20-2), je jasné, že rozdíl mezi malým a velkým průměrem zásadně neovlivňuje hodnotu magnetického pole a tím i napětí na elektrodách, jelikož je úměrné průměru.[\[1\]](#page-51-2)

#### <span id="page-21-2"></span>**2.1.4 Vlivy působící na citlivost čidla**

Citlivost čidla je závislá na magnetickém poli. Látky ovlivňující magnetické pole jsou rozděleny na tři skupiny – diamagnetické, paramagnetické a feromagnetické. Diamagnetické látky *µ<sup>r</sup> <* 1 mírně zeslabují magnetické pole. Paramagnetické látky mají mírně větší relativní permeabilitu *µ<sup>r</sup> >* 1 a mírně zesilují magnetické pole. Relativní permeabilita u feromagnetických látek má značně vetší hodnotu než 1 $\mu_r = 10^2$ až  $10^5.$ 

Pro zesílení magnetického pole uvnitř čidla indukčních průtokoměrů se používá feromagnetický kryt a svorníky cívek. Ostatní části průtokoměru jsou vyrobeny z paramagnetického nebo i z diamagnetického materiálu.

# <span id="page-23-0"></span>**3 Úvod do matematického řešení elektromagnetických polí**

Pro řešení elektromagnetických polí je vycházeno z následujícho postupu. Nejprve je nadefinována oblast *V,* pro kterou je následně nalezena taková komplexní skalární funkce (fázor), jež bude vyhovovat pro následující rovnice

<span id="page-23-2"></span>
$$
L(f) = G \qquad \text{uvnit\check{r} oblasti } V \tag{3.1}
$$

$$
\Lambda(f) = \Gamma \qquad na \; hranici \; \partial V \tag{3.2}
$$

<span id="page-23-3"></span>Pro následné řešení hraniční úlohy se používá vztah s nekonečnou sumou

<span id="page-23-1"></span>
$$
f = \sum_{n=1}^{\infty} a_n f_n.
$$
\n(3.3)

Symbol *F<sup>n</sup>* označuje vybrané funkce, které jsou definované uvnitř objemu *V* a jsou bázovými funkcemi rozvoje. Pro hledané koeficienty rozvoje se používá symbol *an*.

Při numerickém řešení elektromagnetickýh polí je základní myšlenkou najít přibližné řešení. Pro rozvoj [\(3](#page-23-1)*.*3) platí, že počet členů je konečný a *η* značí aproximační chybu.

$$
f = \sum_{n=1}^{N} a_n f_n + \eta \tag{3.4}
$$

Metody pro nalezení přibližného řešení můžeme klasifikovat do jednotlivých skupin:

- 1. **analytické metody** pro řešení úlohy jsou rovnice [\(3.1\)](#page-23-2) a [\(3.2\)](#page-23-3) platné ve všech bodech oblasti *V,* tak i pro její hranici *∂V* . Do analytické metody patří MMT (**M**ode **M**atching **T**echnique).
- 2. **semianalytické metody** pro bázové funkce rozvoje [\(3.3\)](#page-23-1) platí, že hraniční podmínka [\(3.2\)](#page-23-3) je pouze přibližná a rovnice [\(3.1\)](#page-23-2) je přesná. Postup řešení založené na semianalytivké metodě se nazývá MMP (**M**ultiple **M**ulti**P**oles).
- 3. **seminumerické metody** u této metody jsou bázové funkce rozvoje zvoleny tak, že rovnice [\(3.1\)](#page-23-2) je pouze přibližná, ale hraniční podmínky [\(3.2\)](#page-23-3) musí být přesné. Zástupcem uvedého řešení je metoda hraničních prvků – (**B**oundary **E**lement **M**ethod).

4. **numerické metody** – při této metodě její bázové funkce rozvoje [\(3.3\)](#page-23-1) nesplňují hraniční podmínku [\(3.2\)](#page-23-3) a pro rovnici [\(3.1\)](#page-23-2) nejsou řešením. Numerická metoda se využívá pro řešení složitých geometrií. Mezi metody patří: FIT (**F**inite **I**ntegration **T**echnique), metoda konečných diferencí v časové oblasti – FDTD (**F**inite **D**ifference in **T**ime **D**omain) a metoda konečných prvků – FEM (**F**inite **E**lement **M**ethod), která je řešena v následující kapitole.[\[6\]](#page-51-5)

#### <span id="page-24-0"></span>**3.1 Metoda konečných prvků – FEM**

Při řešení elektromagnetického pole je vycházeno z následujících rovnic pro nestacionární harmonické pole (vektorová vlnová rovnice). Kde jsou fázory vektorů elektrického a magnetického pole s proudovou hustotou $J_{vn}$ a prostředí je definováno komplexní permitivitou  $\epsilon_k$ a permeabilitou  $\mu$ .[\[6\]](#page-51-5)

$$
\nabla \times \left(\frac{1}{\mu} \nabla \times \vec{E}\right) - \omega^2 \epsilon_k \vec{E} = -j\omega \vec{J}_{vn} \tag{3.5}
$$

$$
\nabla \times \left(\frac{1}{\epsilon_k} \nabla \times \vec{H}\right) - \omega^2 \mu \vec{H} = \nabla \times \left(\frac{1}{\epsilon_k} \vec{J}_{vn}\right) \tag{3.6}
$$

Při řešení metody konečných prvků je nejprve pro oblast *V* vyřešena Dirichletova a Neumannova podmínka. Po vyřešení hraničních podmínek se nejčastěji pro výpočet použivají klasické variační metody – Ritzova a Galerkinova, při kterých se musí exaktní řešení aproximovat funkcí  $\tilde{\Phi}$  (např: vyjádřenou řadou).

$$
\tilde{\Phi} = \sum_{i=1}^{N} c_i v_i \tag{3.7}
$$

Pro funkci  $\tilde{\Phi}$  musíme vhodně zvolit bázové funkce  $v_i$  a koeficienty  $c_i$ , aby se co nejvíce přibližovala skutečnému řešení Φ.[\[6\]](#page-51-5)

#### <span id="page-24-1"></span>**3.1.1 Diskretizace oblasti**

Diskretizace je velmi významnou částí metody konečných prvků. Jedná se o proces, při kterém je řešená oblast Ω rozdělena na jednotlivé elementy. Její volba rozhoduje o rychlosti výpočtu a přesnosti řešení. Oblast  $\Omega$  může být jak v jednorozměrném (1D), dvourozměrném (2D) nebo i v třírozměrném (3D) prostoru. Pro jednotlivé elementy se nejčastěji vybírají tvary úseček a trojúhelníků (čtyřstěnů). Zvýrazněné body ve vrcholech jsou nazývány uzly (obr. [3\)](#page-25-0).

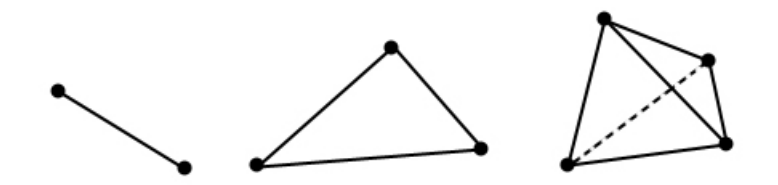

<span id="page-25-0"></span>Obrázek 3: Tvary elementů vyšetřované oblasti

Jednotlivé elementy oblasti musí splňovat základní podmínky diskretizace. Uzly musí být soumístné se sousedními vrcholy elementů, které nesmí vytvářet mezi sebou mezery a navzájem se překrývat. Zdiskretizovanou oblast Ω je možné vidět na obr. [4](#page-25-1) , kde se pro elementy použil tvar trojúhelníku. Pokud zvolíme pro vyšetřovanou oblast menších elementů, bude výsledné řešení přesnější, ale náročnější pro výpočet.

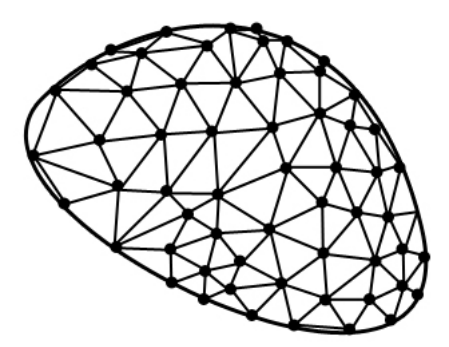

<span id="page-25-1"></span>Obrázek 4: Vyšetřovaná oblast Ω

## <span id="page-26-0"></span>**4 COMSOL Multiphysics**

Jedná se o program určený pro vývoj v technických a vědeckých oborech. Řeší fyzikální úlohy, které lze popsat parciálními diferenciálními rovnicemi a pro výpočet používá numerickou metodu FEM – metody konečných prvků.[\[4\]](#page-51-6)

Program COMSOL Multiphysics si může uživatel složit z jednotlivých modulů podle svého výběru. Mezi moduly patří:

#### • **AC/DC Modul**

V tomto modulu lze simulovat úlohy, ve kterých se využívá stejnosměrný a střídavý proud v oblasti elektromagnetismu (motory, kondenzátory, cívky atd.).

#### • **CFD Modul**

Modul je určen pro modelování proudění tekutin (chlazení elektroniky, tepelné výměníky atd.).

#### • **CAD Import Modul**

Modul je využíván pro import geometrie z CAD programů do COMSOL Multiphysics.

#### • **Ostatní Moduly**

Do ostatních byly zahrnuty moduly, které nejsou použity v bakalářské práci pro simulaci průtokoměru jako např. RF modul, MEMS modul, Plasma modul, Heat transfer modul apod.

#### <span id="page-26-1"></span>**4.1 Postup řešení v COMSOL Multiphysics**

Na začátku modelování v programu COMSOL Multiphysics si uživatel zvolí **space dimension** (prostředí – 1D, 2D, 3D atd.), poté **physics** v jednotlivých modulech, které lze mezi sebou kombinovat. Nakonec si vybírá ze **study type**, kde si zvolí z nabídky (frequency domain, stationary a time dependent). Potom postupuje podle následujích kroků:

1. **Geometrie** – geometrii modelu je možné vytvořit v grafickém prostředí Comsolu nebo ji lze importovat z CAD programu pomocí modulu CAD import.

- 2. **Nastavení vlastností oblastí a okrajových podmínek** pro určité body, plochy nebo domény se musí nadefinovat fyzikální vlastnosti modelu s okrajovými podmínkami. Dále je možné nastavit materiály buď z knihovny, nebo je možné je nadefinovat.
- 3. **Vytvoření FEM sítě** jedná se o proces nazývaný mesh, při kterém se generuje FEM síť pro výpočet hodnot v uzlových bodech. Lze využívat přednastavené sítě nebo si nadefinovat vlastní.
- 4. **Výpočet modelu** program COMSOL Multiphysics obsahuje mnoho řešičů jak pro lineární (umfpack, spooles atd.), nelineární, či další řešiče.
- 5. **Zpracování výsledků** výsledný model lze zobrazit pomocí barevných map, šipek, řezů atd. Pokud byla zpracovaná úloha závislá na čase, je možné vytvořit video, které lze zapsat do souboru AVI, Quick Time nebo jako animovaný GIF.

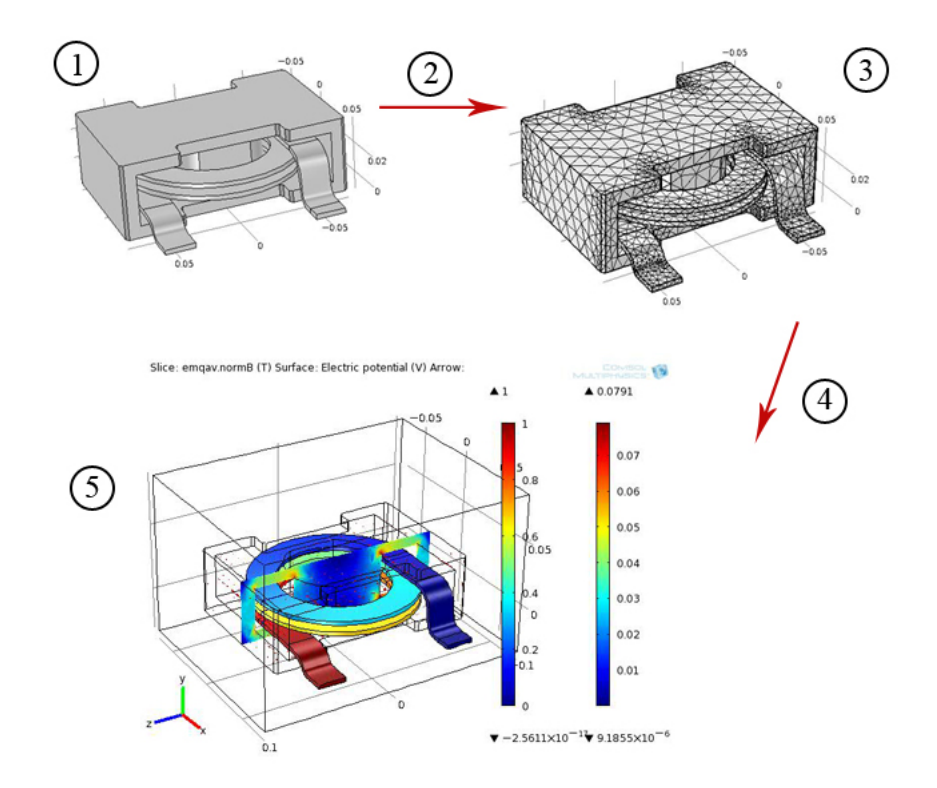

<span id="page-27-0"></span>Obrázek 5: Zobrazený postup v COMSOL Multiphysics – 1. geometrie, 2. nastavení vlastnostní oblastí a okrajových podmínek, 3. vytvoření FEM sítě, 4. výpočet modelu, 5. zpracování výsledku

## <span id="page-28-0"></span>**5 Vytvoření CAD modelů**

Z důvodu přesnější geometrie průtokoměru je používána importovaná geometrie z CAD programu. Pro vytvoření geometrií se využívá CAD program SolidWorks propůjčen firmou ARBOLI s.r.o. Jako reálný model bylo použito čidlo DN 80 zapůjčené firmou EESA s.r.o.[\[2\]](#page-51-7)

Pro simulace je připraveno dvanáct různých modelů. Každý model se skládá z pěti hlavních částí (vnitřní izolační trubky, vnější trubky, budicí cívky, elektrody a svorníky na budicí cívky). Jednotlivé modely jsou založeny na třech základních částech (vnitřní izolační trubka, vnější trubka a elektrody). Navzájem se od sebe odlišují ve tvaru cívek, nebo i v použitých svornících na cívky. Všechny modely jsou dimenzovány pro průměr potrubí 80 mm. V následujících podkapitolách budou ukázány a vysvětleny jednotlivé modely.

#### <span id="page-28-1"></span>**5.1 Modely s modifikacemi tvarů cívek**

V této podkapitole jsou uvedeny modely, které se od sebe liší ve tvaru použité cívky. Všechny modely jsou založeny na základních částech, a proto jsou definovány pro průměr potrubí 80 mm.

#### <span id="page-28-2"></span>**5.1.1 Model s cívkou pro DN 80 se šířkou 45 mm**

Model charakterizuje použitá cívka, která je užší než standardní cívka pro průtokoměr DN 80, ale má zachované stejné rozměry průřezu cívky. Podélná šířka je definována na 45 mm, oproti normalizované šířce 55 mm. Pro její uchycení se používají svorníky o šířce 11 mm.

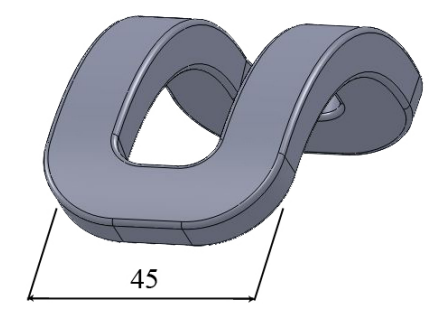

<span id="page-28-3"></span>Obrázek 6: Cívka o šířce 45 mm se zobrazenou kótou pro podélnou šířku

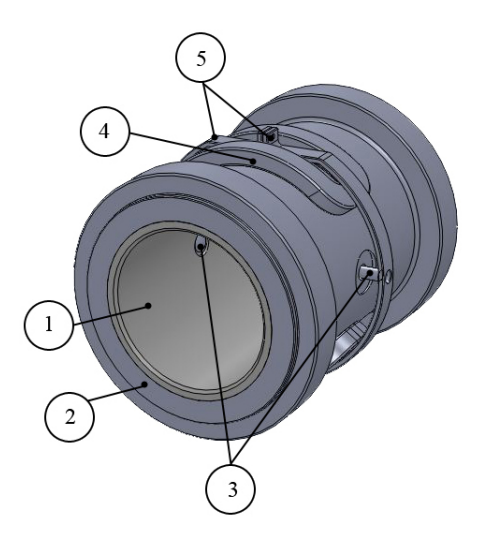

Obrázek 7: Průtokoměr DN 80 s cívkou DN 80 se šířkou 45 mm – 1. vnitřní izolační trubka, 2. vnější trubka, 3. elektrody, 4. budicí cívka, 5. svorníky na budicí cívky

#### <span id="page-29-1"></span><span id="page-29-0"></span>**5.1.2 Modely s cívkami pro DN 80 se šířkami 55 mm, 68mm a 80 mm**

Jednotlivé modely se liší v podélné šířce použité cívky. Na obr. [6](#page-28-3) je znázorněná podelná šířka cívky. Model s cívkou o šířce 55 mm vychází ze skutečného průtokoměru DN 80 (výkres se základními rozměry je umístěn v příloze A) a považujeme tuto cívku za standardní. Ostatní cívky jsou odvozené a všechny mají stejné rozměry průřezu cívky (obr. [8\)](#page-29-2). V modelech jsou použity svorníky o šířce 21 mm.

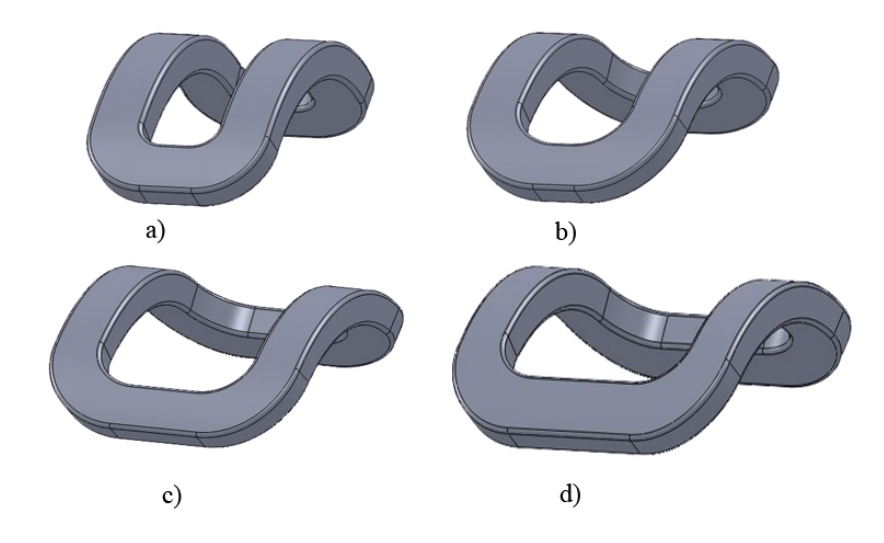

<span id="page-29-2"></span>Obrázek 8: Cívky o šířkách – a) 45 mm, b) 55 mm, c) 68 mm, d) 68 mm

#### <span id="page-30-0"></span>**5.1.3 Zakrytý model s cívkou DN 80 o šířce 55 mm**

Vytvořený model vychází ze skutečného průtokoměru. Obsahuje standardní cívku pro průtokoměr DN 80. Hlavním rozdílem oproti ostatním modelům je fakt, že se jedná o zakrytý model (obsahuje krytí pro budicí cívky). Z toho vyplývá, že je to nejpřesnější zpracování skutečného průtokoměru.

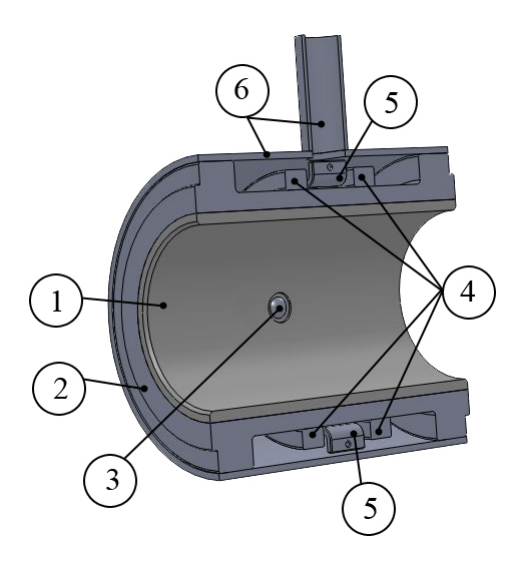

<span id="page-30-3"></span>Obrázek 9: Zakrytý průtokoměr DN 80 s cívkou DN 80 – 1. vnitřní izolační trubka, 2. vnější trubka, 3. elektroda, 4. budicí cívky, 5. svorník na budicí cívky, 6. krytí budicích cívek

#### <span id="page-30-1"></span>**5.1.4 Model s cívkou pro typ průtokoměru DN 40**

Jak bylo vysvětleno dříve model obsahuje základní části průtokoměru. Cívka je použita z průtokoměru určeného pro velikost DN 40 a upravena na větší průměr. I když je její průřez podobný cívce pro velikost DN 80, přesto je nutné svorníky na cívky upravit.

#### <span id="page-30-2"></span>**5.2 Modely s modifikovanými šířkami svorníků**

Vytvořené modely jsou založeny na průtokoměru DN 80 a jsou použity cívky o šířkách 55 mm, 67 mm a 80 mm, u kterých se mění svorníky cívek o jmenovitých hodnotách 11 mm, 21 mm a 28 mm. S kombinacemi cívek a držáků je vytořeno devět modelů. Maximální šířka svorníku byla limitována cívkou o šířce 55 mm. U držáku o šířce 11 mm byla provedena korekce středové díry z 8 mm na 6 mm.

<span id="page-31-0"></span>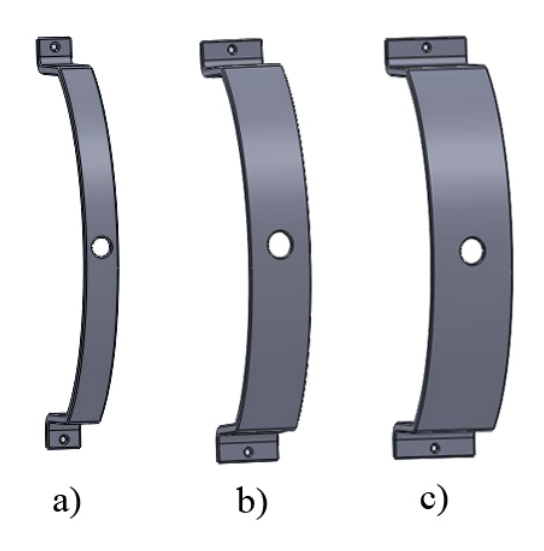

Obrázek 10: Svorníky budicích cívek – a) šířka 11 mm, b) šířka 21 mm, c) šířka 28 mm

## <span id="page-32-0"></span>**6 Simulace modelů v Comsolu Multiphysics**

Pro veškeré simulace byl použit program Comsolu Multiphysics 4.1. Každý odsimulovaný model byl vytvořen podle následujícího postupu. Nejprve byl založen nový model, který byl nadefinovaný ve 3D prostoru a využíval moduly magnetic field a electric currents. Dalším krokem bylo nastavení globálních parametrů jako počet závitů a proudu v jednotlivých závitech vycházejících ze skutečných hodnot čidel EESA. Geometrie modelu se skládala z importovaného modelu ze SolidWorks a hranolem pro uzavření prostoru. Pro vytvořenou geometrii byly vybrány materiály z knihovny (air, cooper a steel AISI 4340) a nově vytvořený materiál pro svorníky na cívky o relativní permeabilitě 5000. Po tomto kroku byla nastavena fyzika modelu a vytvořena síť (mesh obr. [11\)](#page-32-1) o velikosti elementu coarser. V příloze B je zobrazena kvalita síťování. Na výpočet modelu Comsolu Multiphysics je používán segregovaný řešič, který úlohu rozděluje do skupin závisle proměnných a řeší je postupně.

Poslední krok spočíval ve zpracování vypočteného modelu. Pro výpočet napětí na elektrodách podle vzorce [2.3](#page-20-2) se pro proměnné *B* a *D* použily hodnoty z Comsol Multiphysics a pro rychlost proudění se dosazovala maximální hodnota rychlosti  $v = 12 \, m.s^{-1}$ .

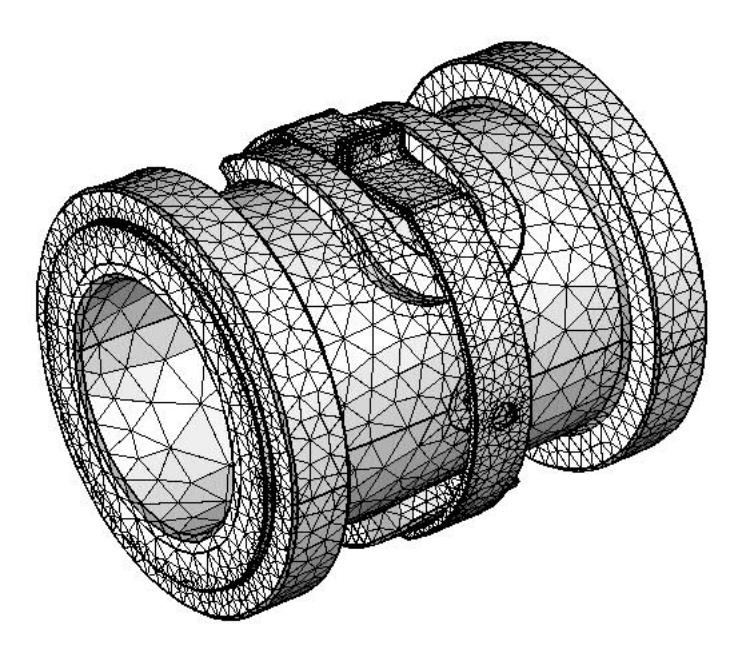

<span id="page-32-1"></span>Obrázek 11: Zasíťovaný průtokoměr DN 80

Veškeré měření magnetické indukce je v závislosti na *ose z*, která leží na spojnici mezi

elektrodami. Na obr. [12](#page-33-1) je spojnice zvýrazněna červenou barvou.

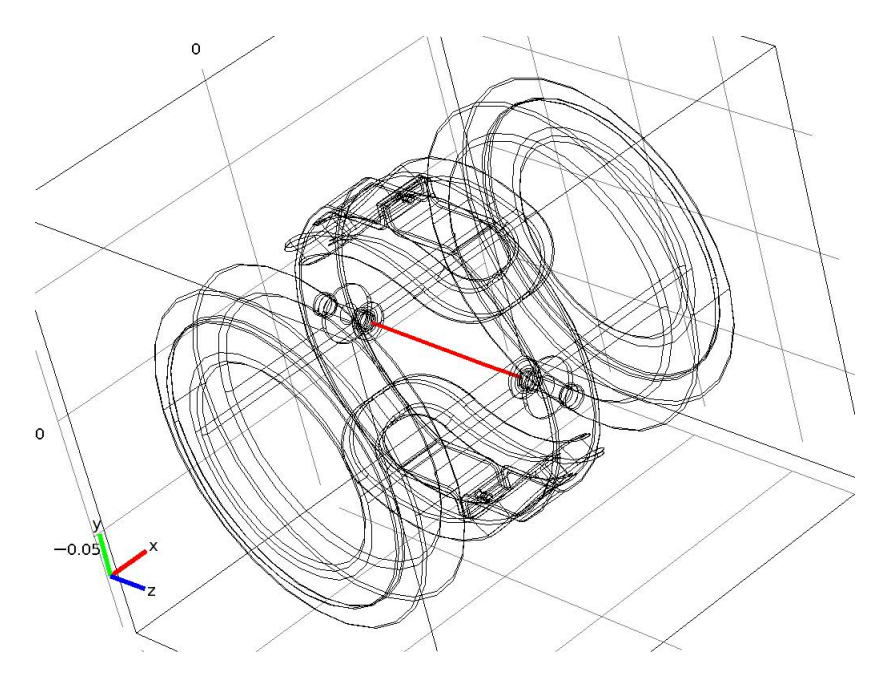

<span id="page-33-1"></span>Obrázek 12: Zobrazená spojnice mezi elektrodami ležící v *ose z*

## <span id="page-33-0"></span>**6.1 Vliv svorníku na magnetické pole**

Pro porovnání vlivu svorníku na magnetické pole byl použit model DN 80 s cívkou o šířce 55 mm bez krytí a se svorníkem o šířce 21 mm. V první simulaci je pro svorník zadána hodnota relativní permeability  $\mu_r = 1$ . Ve druhé simulaci se relativní hodnota svorníku rovnala  $\mu_r = 5000$ .

Porovnání vlivu relativní permeability svorníku na magnetické pole je zobrazeno na grafu obr. [14,](#page-34-1) kde je znázorněna magnetická indukce B v závislosti na *ose z* ležící na spojnici mezi elektrodami. Na obr. [14](#page-34-1) a obr. [15](#page-35-1) je zobrazeno magnetické pole průtokoměru pro svorník o *µ* = 1. Ostatní obrázky pro svorník *µ* = 1 jsou umístěny v příloze C.

| Typ            | $\mathbf{B}\cdot\mathbf{D}$ [mWb·m <sup>-1</sup> ] $\mathbf{v}$ [m·s <sup>-1</sup> ] $\mathbf{U}$ [mV] |    |       |
|----------------|----------------------------------------------------------------------------------------------------|----|-------|
| $\mu_r = 1$    | 0,072                                                                                                  | 12 | 0.868 |
| $\mu_r = 5000$ | 0,159                                                                                                  | 12 | 1,905 |

<span id="page-33-2"></span>Tabulka 1: Hodnoty při  $\mu_r = 1$  a  $\mu_r = 5000$  svorníku (cívka  $N = 900$  a  $I_B = 200 mA$ )

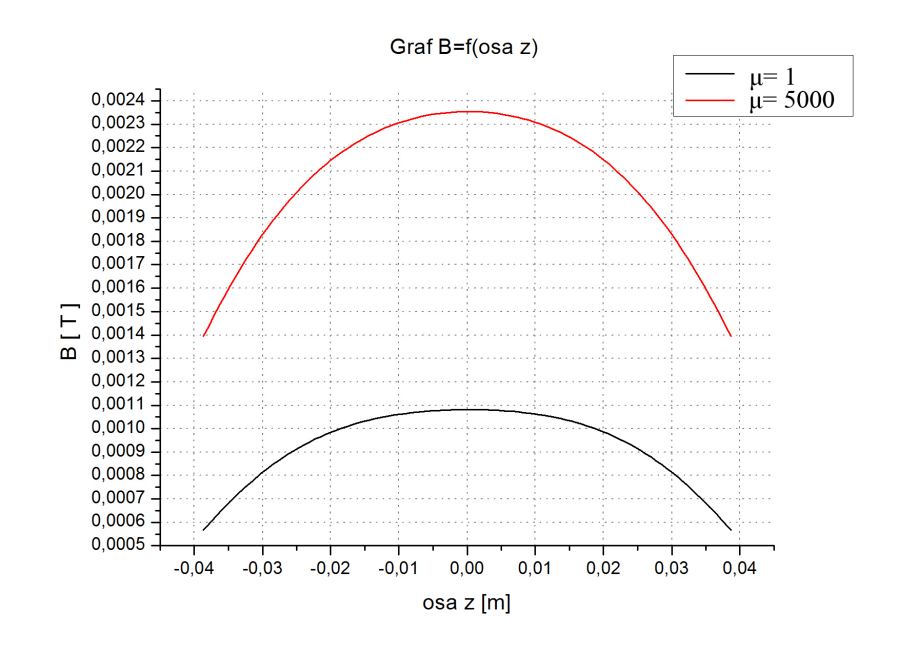

<span id="page-34-0"></span>Obrázek 13: Magnetická indukce B v závislosti na *ose z* ležící na spojnici mezi elektrodami při  $\mu_r = 1$  a  $\mu_r = 5000$ 

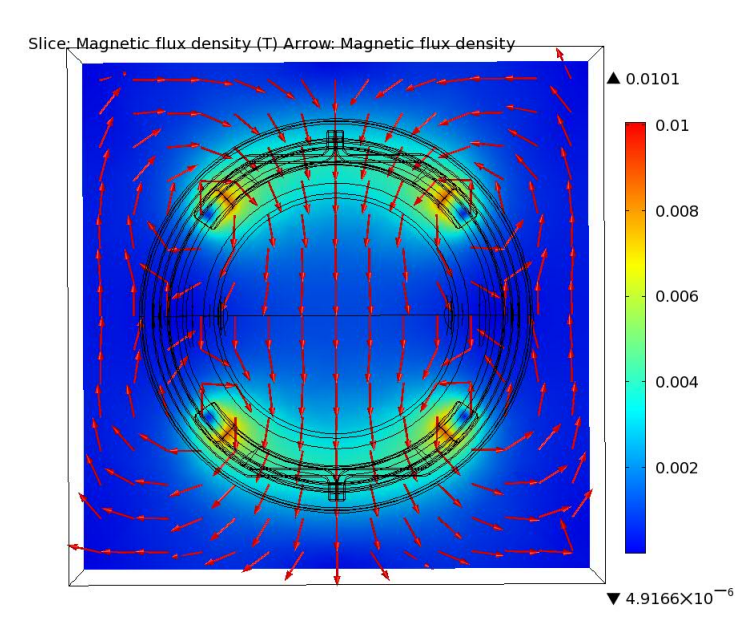

<span id="page-34-1"></span>Obrázek 14: Řez průtokoměrem DN 80 s cívkou o šířce 55 mm se svorníkem o relativní permeabilitě *µ* = 1 se zobrazeným magnetickým polem

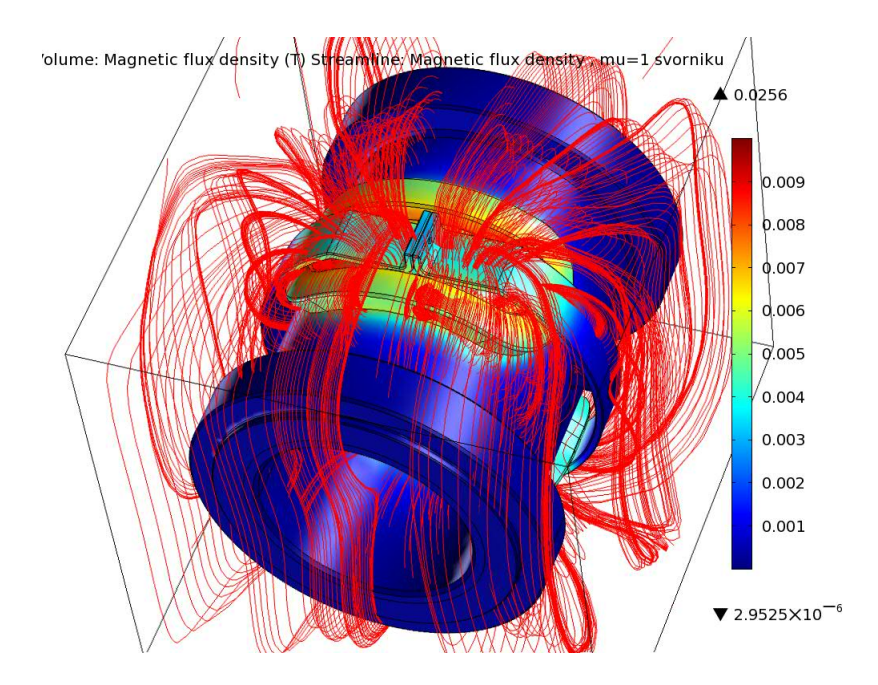

<span id="page-35-1"></span>Obrázek 15: Prostorové zobrazení indukčních čar průtokoměru DN 80 s cívkou o šířce 55 mm se svorníkem o relativní permeabilitě $\mu=1$ 

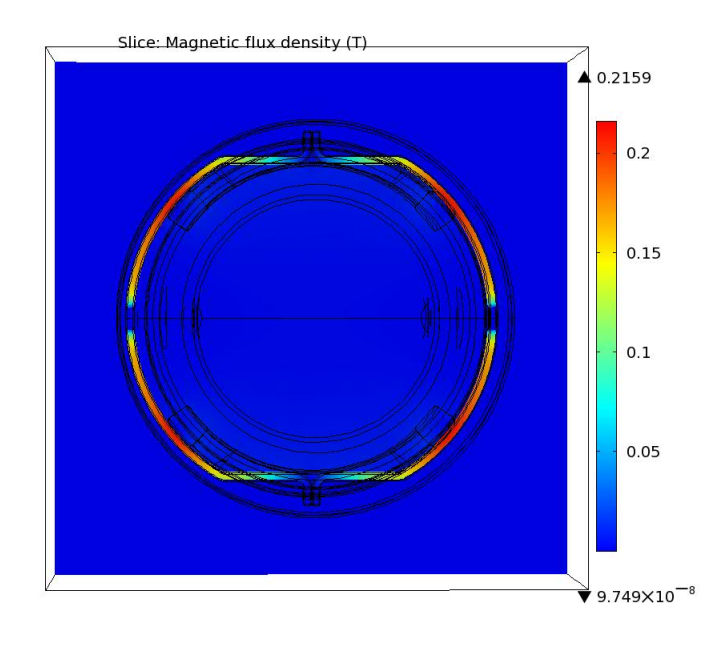

<span id="page-35-2"></span><span id="page-35-0"></span>Obrázek 16: Řez průtokoměrem DN 80 s cívkou o šířce 55 mm se svorníkem o relativní permeabilitě *µ* = 5000

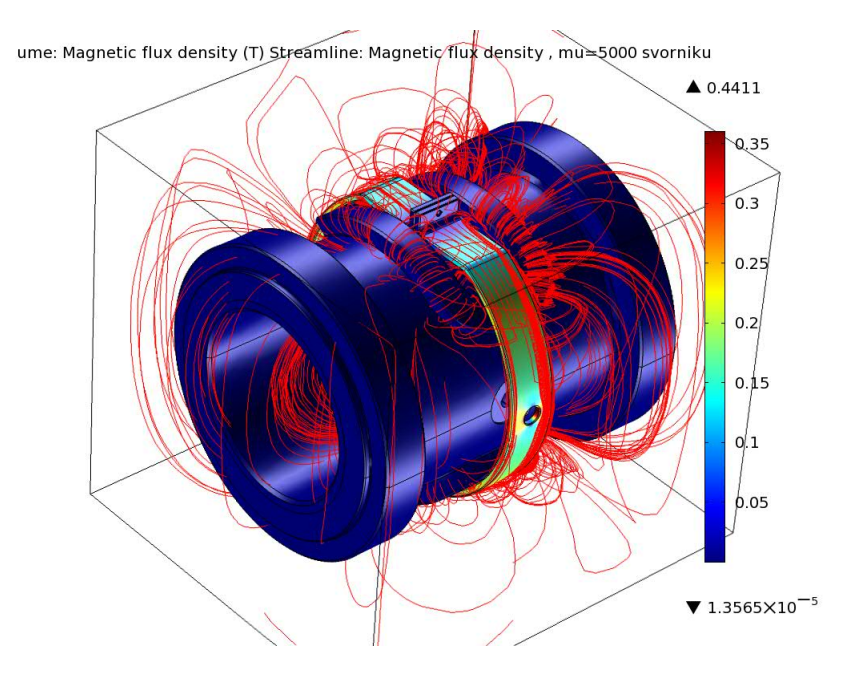

<span id="page-36-1"></span>Obrázek 17: Prostorové zobrazení indukčních čar průtokoměru DN 80 s cívkou o šířce 55 mm se svorníkem o relativní permeabilitě  $\mu = 5000$ 

#### **6.2 Hodnocení vlivu svorníku na magnetické pole**

V kapitole [6.1](#page-33-0) je porovnáván vliv svorníku na velikost magnetického pole. Nejprve je pro svorník zadána hodnota  $\mu_r = 1$  a pak  $\mu_r = 5000$ .

Při první simulaci ( $\mu_r = 1$ ) byla naměřena hodnota pro  $B \cdot D = 0,072 \text{ mWb} \cdot \text{m}^{-1}$  a výsledné napětí na elektrodách je rovno $U_1$  = 0,868 mV. Při zadání  $\mu_r$  = 5000 pro druhou simulaci byla naměřena hodnota pro  $B \cdot D = 0,159 \text{ mWb} \cdot \text{m}^{-1}$ . Napětí mezi elektrodami je  $U_2=1,905$ mV. Výsledné napětí $U_2$ je přibližně  $2\mathrm{x}$ větší než $U_1.$  Na obr. [14](#page-34-1) je patrný značný rozdíl v hodnotách magnetické indukce *B*. Z důvodu zajištění citlivosti čidla je nutné, aby velikost magnetického pole byla co největší. Z toho vyplývá, že není vhodné použít pro svorníky diamagnetické a paramagnetické materiály.

#### <span id="page-36-0"></span>**6.3 Hodnoty ze simulací modifikovaných cívek**

Pro tyto simulace byly použity vytvořené modely, které jsou uvedeny v kapitole [5.1.](#page-28-1) Modely s rozdílnou podélnou šířkou cívek o hodnotách 45 mm, 55 mm, 68 mm a 80 mm, zakrytý model s podélnou šířkou 55 mm a model s cívkou pro průtokoměr DN 40. Pro simulaci bylo zadáno počet závitů $N=\,900$ a proud v jednotlivých závitech $I_B=\,200mA.$ 

Pro výpočet napětí *U* mezi elektrodami byl použit vzorec [2.3.](#page-20-2)

| Typ                           | $\mathbf{B}\cdot\mathbf{D}$ [mWb·m <sup>-1</sup> ] | $\mathbf{v}$ [m·s <sup>-1</sup> ] | $\mathbf{U}$ [mV] |
|-------------------------------|----------------------------------------------------|-----------------------------------|-------------------|
| DN 80 se šířkou 45 mm         | 0,132                                              | 12                                | 1,588             |
| DN 80 se šířkou 55 mm         | 0,159                                              | 12                                | 1,905             |
| DN 80 se šířkou 68 mm         | 0,178                                              | 12                                | 2,136             |
| DN 80 se šířkou 80 mm         | 0,174                                              | 12                                | 2,089             |
| DN 80 se šířkou 55 mm zakrytý | 0,158                                              | 12                                | 1,894             |
| DN 80 s cívkou DN 40          | 0,058                                              | 12                                | 0,691             |

<span id="page-37-1"></span>Tabulka 2: Hodnoty pro modifikované cívky při $N = 900$  a  $I_B = 200 mA$ 

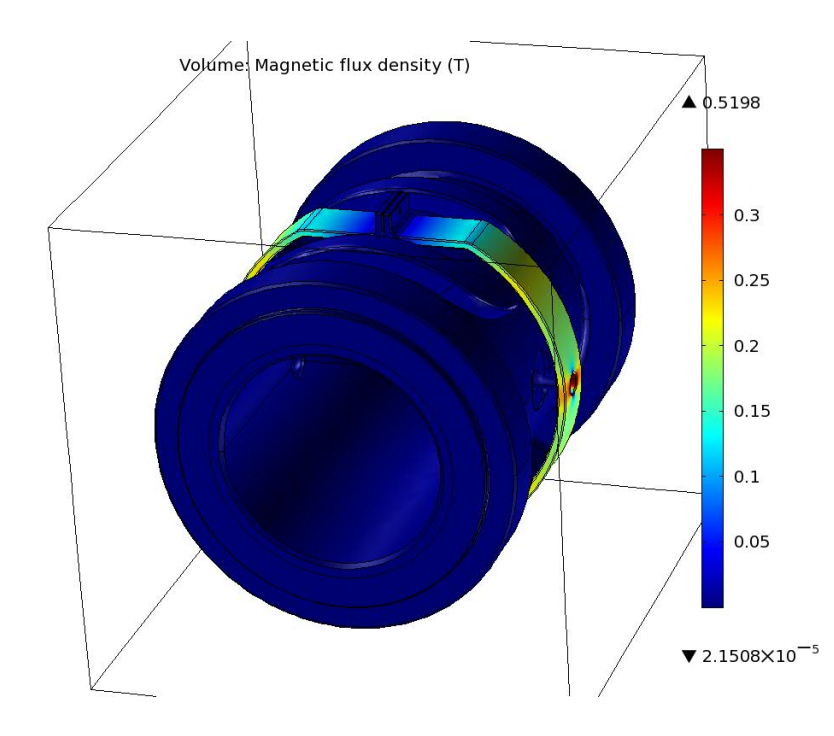

<span id="page-37-0"></span>Obrázek 18: Zobrazení magnetické indukce B na průtokoměru DN 80 s cívkou o šířce 68 mm se zobrazeným svorníkem

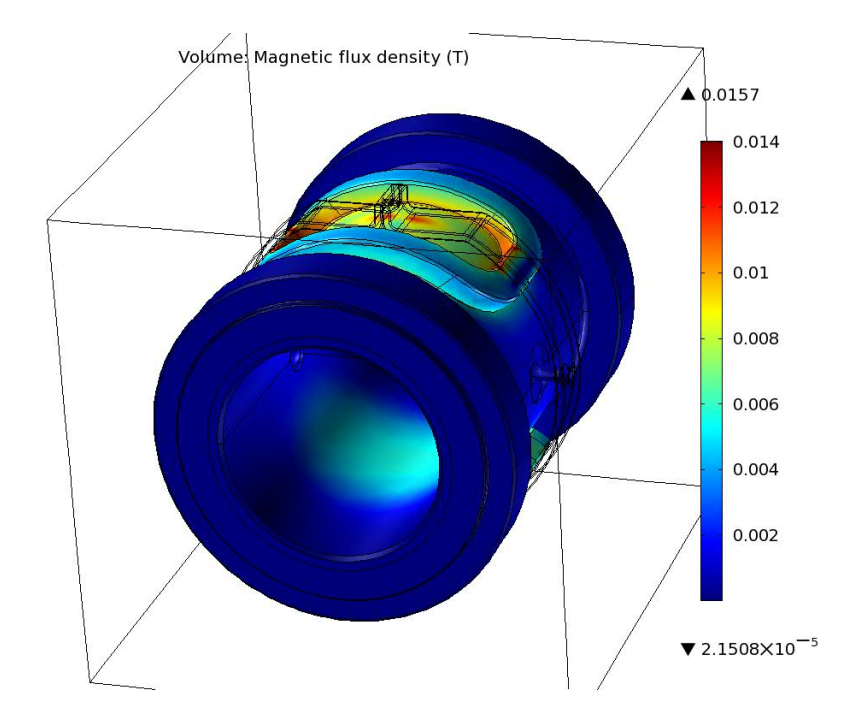

<span id="page-38-1"></span>Obrázek 19: Zobrazení magnetické indukce B na průtokoměru DN 80 s cívkou o šířce 68 mm s potlačeným svorníkem

#### <span id="page-38-0"></span>**6.4 Hodnocení modifikovaných cívek**

Porovnání bylo zaměřeno na vliv cívek na magnetické pole. Pro tuto studii bylo vytvořeno šest modelů (cívky o šířkách – 45 mm, 55 mm, 68 mm, 80 mm; zakrytý model o šířce 55 mm a modely s cívkou pro typ DN 40). Nejnižší hodnota pro výsledné napětí  $U_1 = 0,691$  mV byla naměřena u modelu s cívkou pro typ DN 40. Poté následovaly modely: o šířce 45 mm s napětím $U_2=1,588$  mV, o šířce 55 mm zakrytý s napětím $U_3=1,894$  mV, o šířce 55 mm s napětím $U_4 = 1,905$  mV, o šířce 80 mm s napětím $U_5 = 2,089$  mV a o šířce 68 mm s napětím  $U_2 = 2,136$  mV. Z výsledků je patrné, že nejlepší variantou je model s cívkou o šířce 68 mm, který ukazuje, že se vzrůstající šířkou cívky roste i velikost magnetického pole, a to až do šířky cívky 68 mm. Po překročení šířky 68 mm magnetické pole zeslabuje. Paradoxem simulací je zakrytý model se šířkou 55 mm, kde by měl kryt zesílit magnetické pole, daný model ho ale naopak mírně zeslabuje. Toto chování mohlo být způsobeno nepoužitím materiálů s HB křivkou nebo materiálů s příliš vysokou relativní permeabilitou svorníku.

#### <span id="page-39-0"></span>**6.5 Hodnoty ze simulací modifikovaných svorníků na cívky**

Pro tutu část simulací je rozhodujícím faktorem šířka svorníků na cívky. U každé z cívek (o šířce 55 mm, 68 mm, 80 mm) se měnily jednotlivé svorníky (o šířce 11 mm, 21 mm, 28 mm).

Pro simulace bylo vytvořeno devět modelů, které byly rozděleny do tří kapitol podle podélné šířky cívky. Následně se v jednotlivých kapitolách porovnaly vlivy na výsledné napětí *U* na elektrodách, pro které se využívalo vztahu [2.3.](#page-20-2) Zpracované grafy vycházejí z exportovaných dat z Comsol Multiphysics.

#### <span id="page-39-1"></span>**6.5.1 Verze s podélnou šířkou 55 mm**

V první simulaci byl použit model s cívkou o šířce 55 mm, která byla nastavena na počet závitů *N* = 900 a proudu v jednotlivých závitech na *I<sup>B</sup>* = 200*mA*. Parametry cívky vycházely ze skutečných hodnot čidel EESA.

Naměřené hodnoty jsou uvedeny v tab. [3.](#page-39-2) Výsleddný graf je zobrazen na obr. [20](#page-40-1) a názorně ukazuje vliv svorníku na magnetickou indukci B v závislosti na *ose z*, která leží na spojnici mezi elektrodami (obr. [12\)](#page-33-1).

|                 | <b>Typ svorníku</b>   $B \cdot D$ [mWb·m <sup>-1</sup> ]   $v$ [m·s <sup>-1</sup> ]   $U$ [mV] |    |       |
|-----------------|------------------------------------------------------------------------------------------------|----|-------|
| $11 \text{ mm}$ | 0,146                                                                                          | 12 | 1,757 |
| $21 \text{ mm}$ | 0,159                                                                                          | 12 | 1,906 |
| $28 \text{ mm}$ | 0,166                                                                                          | 19 | 1,988 |

<span id="page-39-2"></span>Tabulka 3: Naměřené hodnoty pro cívky 55 mm při $N = 900$ a $I_B = 200 mA$ 

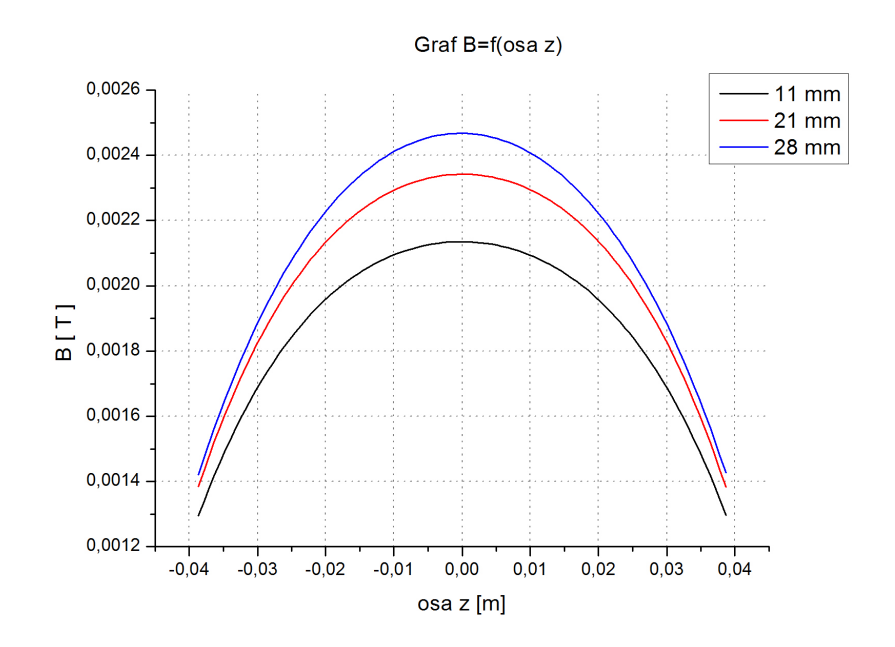

<span id="page-40-1"></span>Obrázek 20: Graf magnetické indukce B u cívky se šíří 55 mm v závislosti na vzdálenosti od středu *osy z* ležící na spojnici mezi elektrodami

#### <span id="page-40-0"></span>**6.5.2 Verze s podélnou šířkou 68 mm**

Dalším simulovaným modelem byla verze s cívkou o šířce 68 mm. Opět byly použity svorníky o šířkách 11 mm, 21 mm a 28 mm, které jsou zobrazeny na obr. [10](#page-31-0) v kapitole kap. [5.2.](#page-30-2) Naměřené hodnoty jsou zobrazeny v tab. [4](#page-40-2) a výsledný graf závislosti magnetické indukce B na vzdálenosti od středu *osy z* na obr. [21.](#page-41-1) Hodnoty grafu vycházejí z exportovaných dat z Comsol Multiphysics.

|                 | Typ svorníku   B·D [mWb·m <sup>-1</sup> ]   v [m·s <sup>-1</sup> ]   U [mV] |    |       |
|-----------------|-----------------------------------------------------------------------------|----|-------|
| $11 \text{ mm}$ | 0,164                                                                       | 12 | 1,972 |
| $21 \text{ mm}$ | 0,178                                                                       | 12 | 2,137 |
| $28 \text{ mm}$ | 0,185                                                                       | 19 | 2,211 |

<span id="page-40-2"></span>Tabulka 4: Naměřené hodnoty pro cívky 68 mm při  $N = 900$  a  $I_B = 200mA$ 

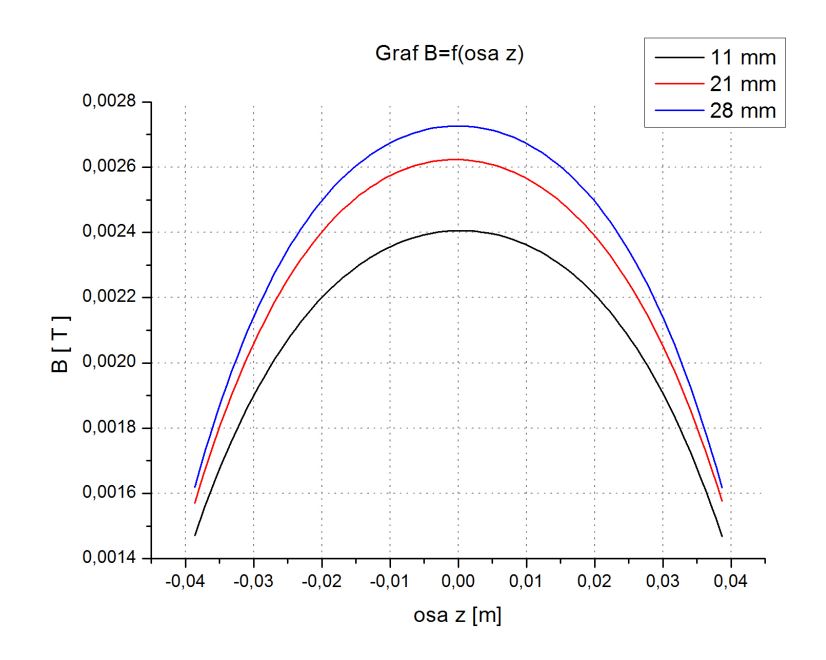

<span id="page-41-1"></span>Obrázek 21: Graf magnetické indukce B u cívky se šíří 68 mm v závislosti na vzdálenosti od středu *osy z* ležící na spojnici mezi elektrodami

#### <span id="page-41-0"></span>**6.5.3 Verze s podélnou šířkou 80 mm**

Poslední simulace jsou v této podkapitole pro cívku o šířce 80 mm, která byla modifikovaná svorníky o šířkách 11 mm, 21 mm a 28 mm. Jednalo se o tři modely, které jsou zpracované do tabulky tab. [5.](#page-41-2) Pro vytvoření výsledného grafu na obr. [22](#page-42-1) bylo použito exportovaných dat z Comsol Multiphysisc.

|                 | Typ svorníku   B·D [mWb·m <sup>-1</sup> ]   v [m·s <sup>-1</sup> ]   U [mV] |    |       |
|-----------------|-----------------------------------------------------------------------------|----|-------|
| $11 \text{ mm}$ | 0,161                                                                       | 12 | 1,934 |
| $21 \text{ mm}$ | 0,174                                                                       | 12 | 2,089 |
| $28 \text{ mm}$ | 0,182                                                                       | 12 | 2,185 |

<span id="page-41-2"></span>Tabulka 5: Naměřené hodnoty pro cívky 80 mm při  $N = 900$  a  $I_B = 200mA$ 

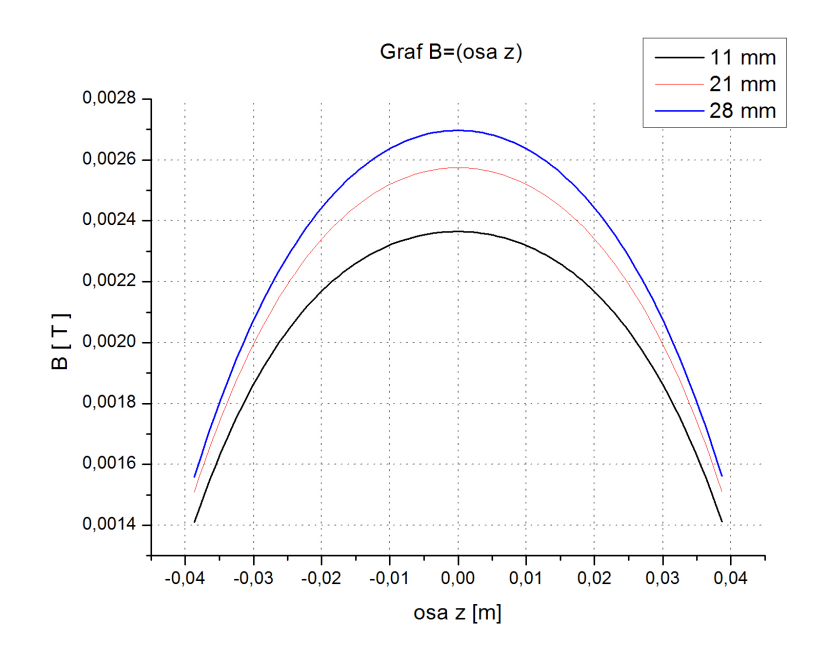

<span id="page-42-1"></span>Obrázek 22: Graf magnetické indukce B u cívky se šíří 80 mm v závislosti na vzdálenosti od středu *osy z* ležící na spojnici mezi elektrodami

#### <span id="page-42-0"></span>**6.6 Hodnocení modifikovaných svorníků s cívkami**

V simulacích se používaly modely s cívkami o šířce 55 mm, 68 mm a 80 mm se svorníky o šířce 11 mm, 21 mm a 28 mm. Nejhorších hodnot bylo dosaženo u cívky o šířce 55 mm, kde maximální hodnota napětí byla *U<sup>C</sup>*55−*S*<sup>28</sup> = 1*,* 988 mV se svorníkem o šířce 28 mm. Nejlepších hodnot bylo dosaženo u cívky o šířce 68 mm. I při použití svorníku o šířce 11 mm bylo výsledné napětí *U<sup>C</sup>*68−*S*<sup>11</sup> = 1*,* 972 mV, tedy skoro stejné, jako v případě použití cívky o šířce 55 mm se svorníkem o šířce 28 mm. Maximální hodnota napětí *U<sup>C</sup>*68−*S*<sup>28</sup> = 2*,* 211 mV u cívky o šířce 68 mm byla dosažena se svorníkem o šířce 28 mm. Všechny tři části měření ukázaly, že s rostoucí šířkou svorníku roste i velikost magnetického pole. Simulace znovu potvrdily vliv svorníku na magnetické pole a výsledky dopadly ve shodě s předchozím měřením v kapitole [6.3.](#page-36-0)

# <span id="page-43-0"></span>**7 Měření reálného modelu a porovnání se simulovaným modelem**

Pro porovnání hodnot simulace a praxe byl proměřen také reálný model. Měření probíhalo v laboratořích EL1 na budově A ve spolupráci s MTI (Ústav mechatroniky a technické informatiky).

Měřící pracoviště zobrazené na obr. [23](#page-43-1) obsahovalo generátor, průtokoměr DN 80 a polohovací zařízení s 3D Hallovou sondou, které bylo propojeno s počítačem. Nejprve se vyznačil střed průtokoměru, na který se pak přesunula Hallova sonda. V dalším kroku byl vytvořen rastr měřících bodů v rovině symetrie cívek kolmé k průřezu. Rastr měl tvar soustředných kružnic(obr. [24\)](#page-44-1). Potom pomocí Matlabu 3D Hallova sonda snímala hodnoty na určených bodech vytvořených pomocí rastru. Nakonec se budicí proud v cívkách vypnul a měření bylo opakováno kvůli získání hodnot v parazitních složkách. Po odečtení parazitních složek byly naměřené hodnoty zpracovány v Matlabu.

<span id="page-43-1"></span>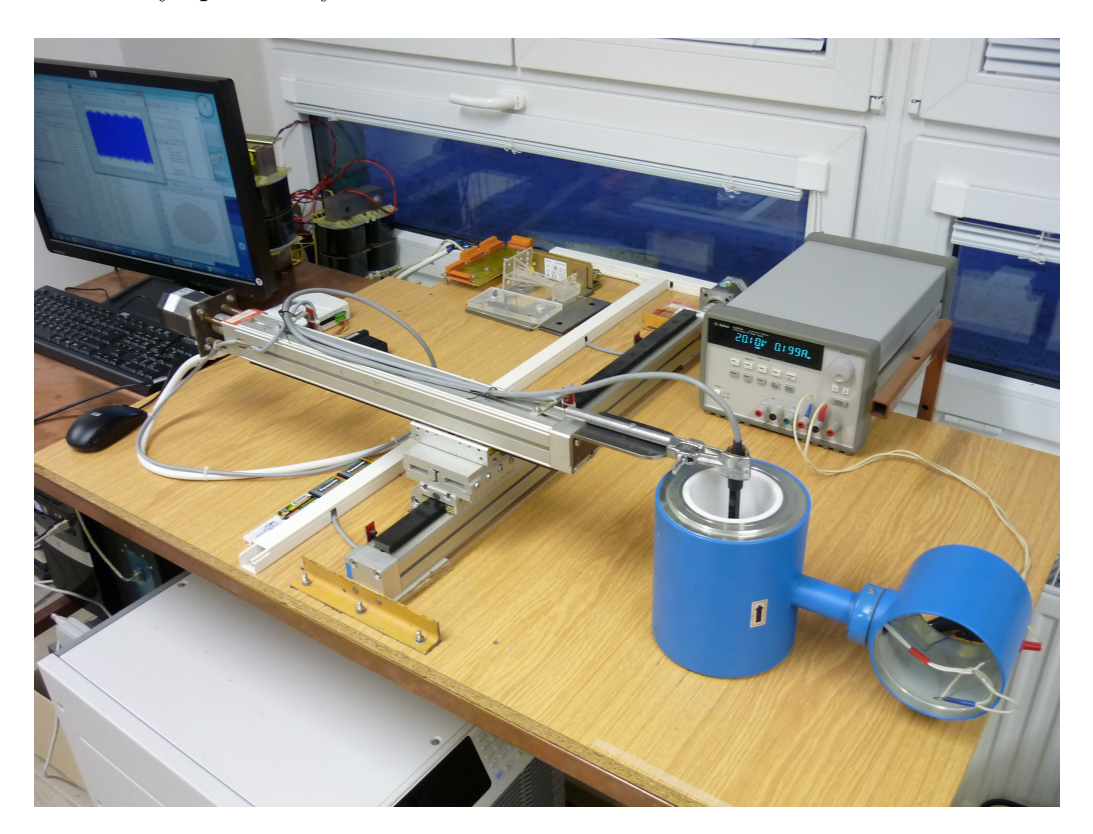

Obrázek 23: Měřící stůl s měřeným průtokoměrem

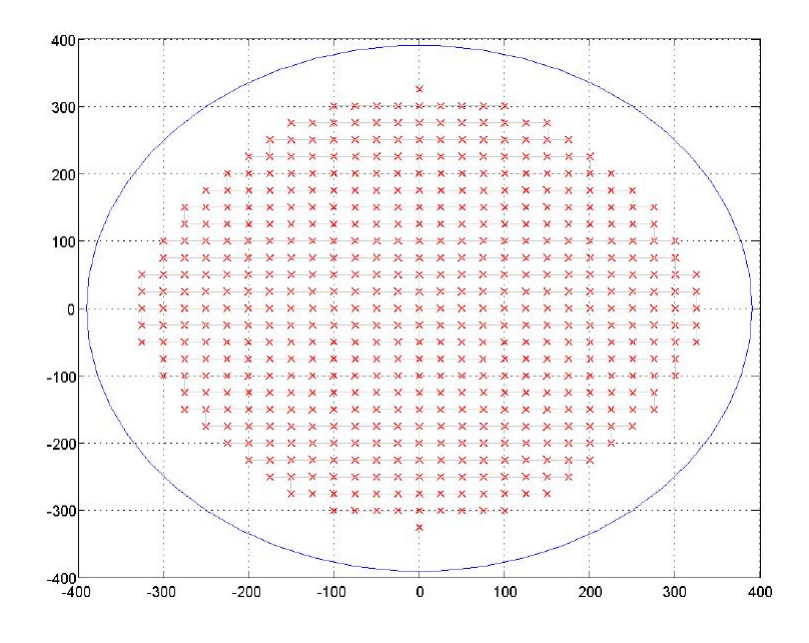

<span id="page-44-1"></span>Obrázek 24: Rastr měření

#### <span id="page-44-0"></span>**7.1 Porovnání modelu DN 80 bez svorníků**

Model pro porovnání neobsahuje kryt ani svorníky na cívky. Proud v jednotlivých závitech byl nastaven na  $I_B = 200 mA$  a počet závitů byl  $N = 900$ .

Graf ze simulace (obr. [25\)](#page-45-0) a graf z reálného měření (obr. [26\)](#page-45-1) vyjadřují závislost magnetické indukce B na *ose z* ležící na spojnici mezi elektrodami. Na obr. [27](#page-46-1) je zobrazené rozložené magnetické pole v rovině symetrie kolmé na cívky a protínající elektrody. Další obrázky rozloženého magnetického pole jsou zobrazeny v příloze D. Pro grafické zobrazení obr. [26](#page-45-1) a obr. [27](#page-46-1) bylo použito programového prostředí Matlab.

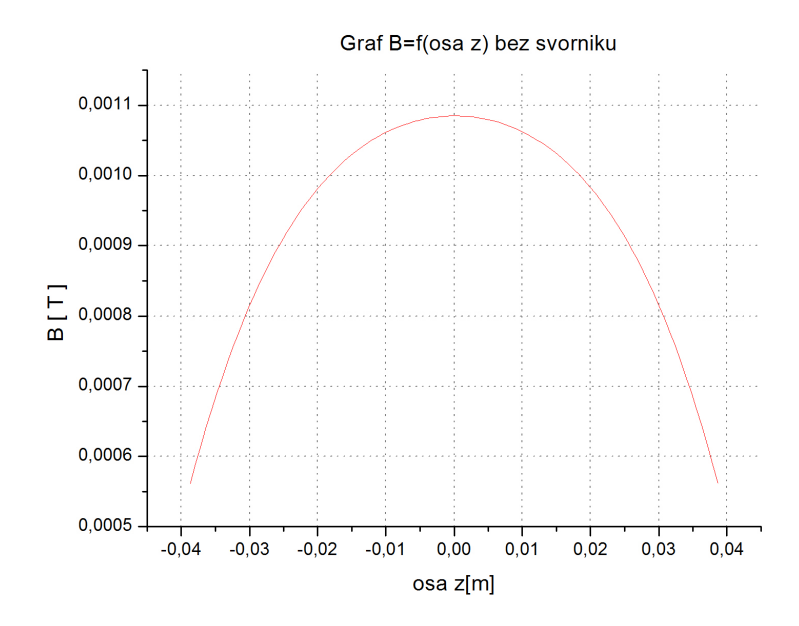

<span id="page-45-0"></span>Obrázek 25: Graf ze simulace: zobrazení magnetické indukce B u cívky bez svorníků v závislosti na vzdálenosti od středu *osy z* ležící na spojnici mezi elektrodami

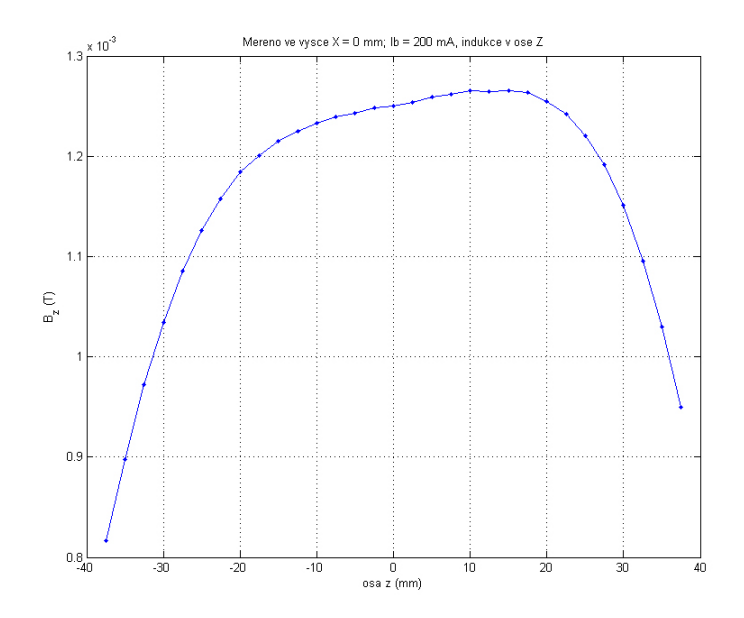

<span id="page-45-1"></span>Obrázek 26: Graf z reálného měření: zobrazení magnetické indukce B u cívky bez svorníků v závislosti na vzdálenosti od středu *osy z* ležící na spojnici mezi elektrodami

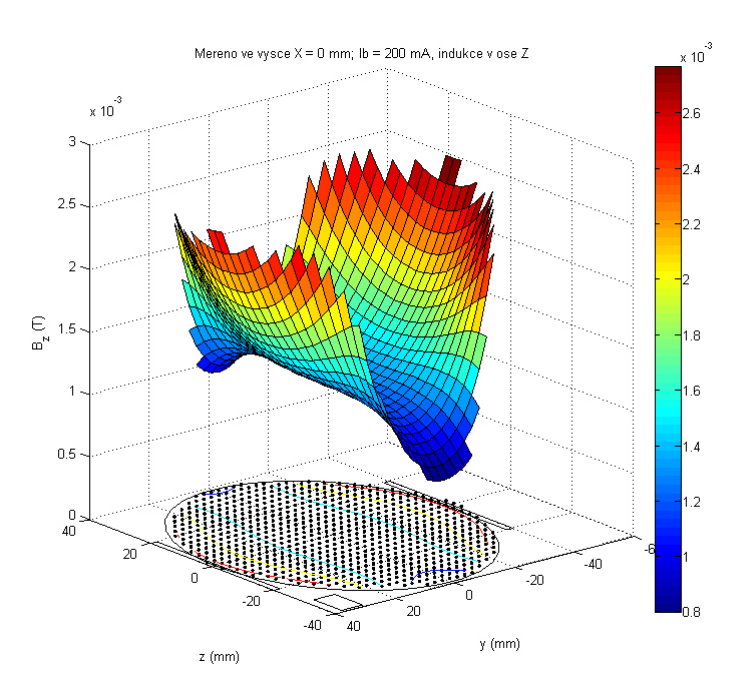

<span id="page-46-1"></span>Obrázek 27: Rozložené magnetické pole v rovině symetrie průtokoměru DN 80 bez svorníků z reálného měření

### <span id="page-46-0"></span>**7.2 Porovnání modelu DN 80 se svorníky**

V porovnávaném modelu byly přidány svorníky oproti předchozímu porovnání. Hodnoty pro závity a proud v jednotlivých závitech byly zachovány na hodnotách *N* = 900  $a I_B = 200$  mA.

Grafy na obr. [28](#page-47-0) a obr. [29](#page-47-1) zobrazují magnetickou indukci B v závislosti na ose z, která leží na spojnici elektrod (obr[.12\)](#page-33-1). Obrázek rozloženého magnetické pole v rovině symetrie je umístěn v příloze D.

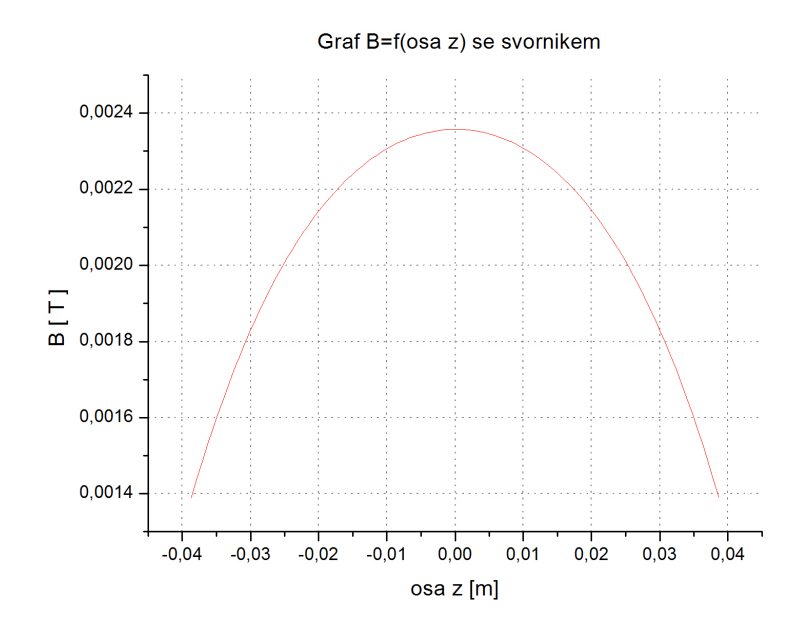

<span id="page-47-0"></span>Obrázek 28: Graf ze simulace: zobrazení magnetické indukce B u cívky se svorníky v závislosti na vzdálenosti od středu *osy z* ležící na spojnici mezi elektrodami

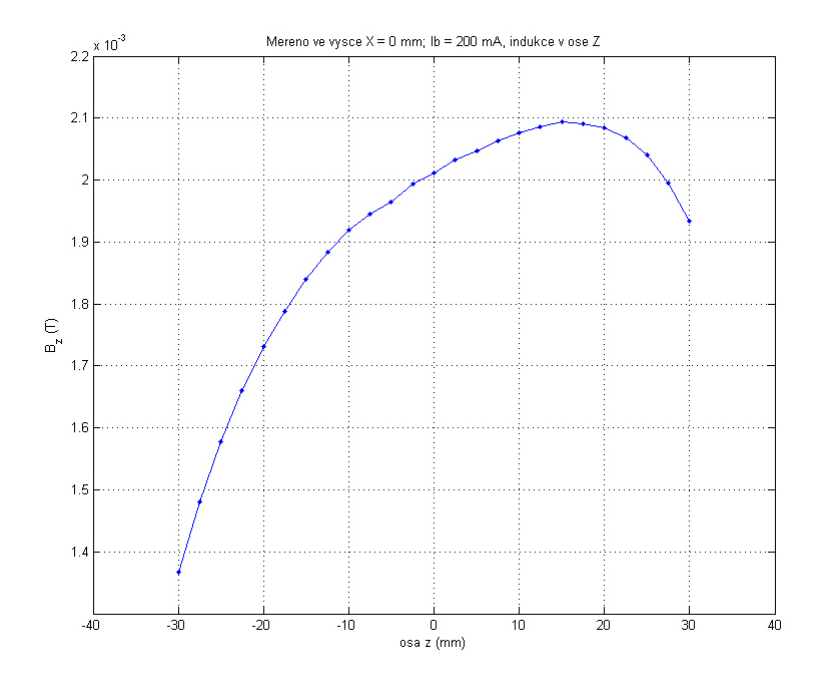

<span id="page-47-1"></span>Obrázek 29: Graf z reálného měření: zobrazení magnetické indukce B u cívky se svorníky v závislosti na vzdálenosti od středu *osy z* ležící na spojnici mezi elektrodami

#### <span id="page-48-0"></span>**7.3 Porovnání modelu DN 80 se svorníky a krytem**

Měřený model je zobrazen na obr. [23.](#page-43-1) V modelu jsou umístěny jak svorníky, tak i kryt na cívky. V reálném modelu i v simulaci byly zadány hodnoty pro počet závitů *N* = 900 a  $I_B = 200 \, mA$ . Hodnotu pro výsledné napětí reálného modelu poskytla firma EESA. Reálný model se od praxe nijak neodlišoval.

<span id="page-48-2"></span>Tabulka 6: Naměřené hodnoty pro DN 80 mm se svorníky a krytem při *N* = 900

a  $I_B = 200 \, mA$ 

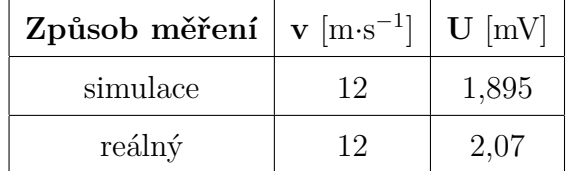

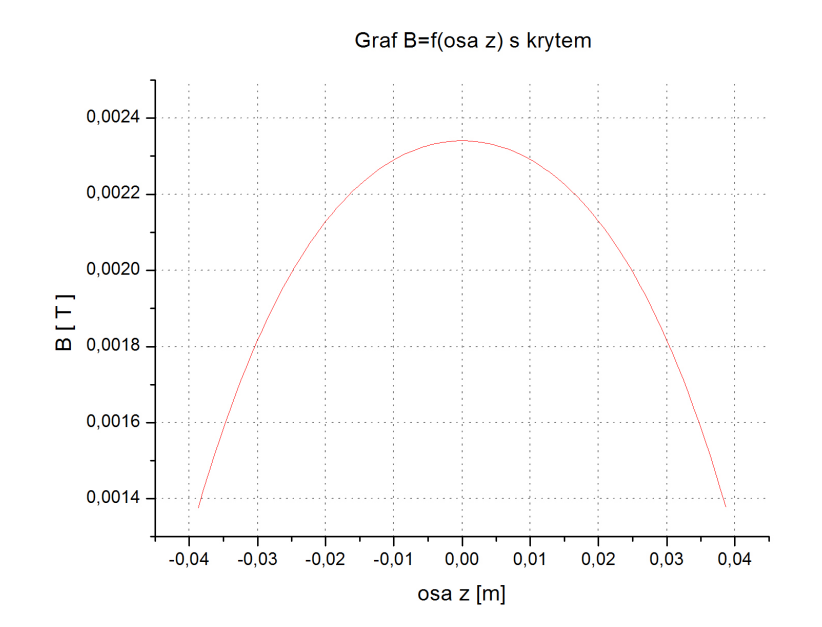

<span id="page-48-1"></span>Obrázek 30: Graf ze simulace: zobrazení magnetické indukce B u cívky s krytem v závislosti na vzdálenosti od středu *osy z* ležící na spojnici mezi elektrodami

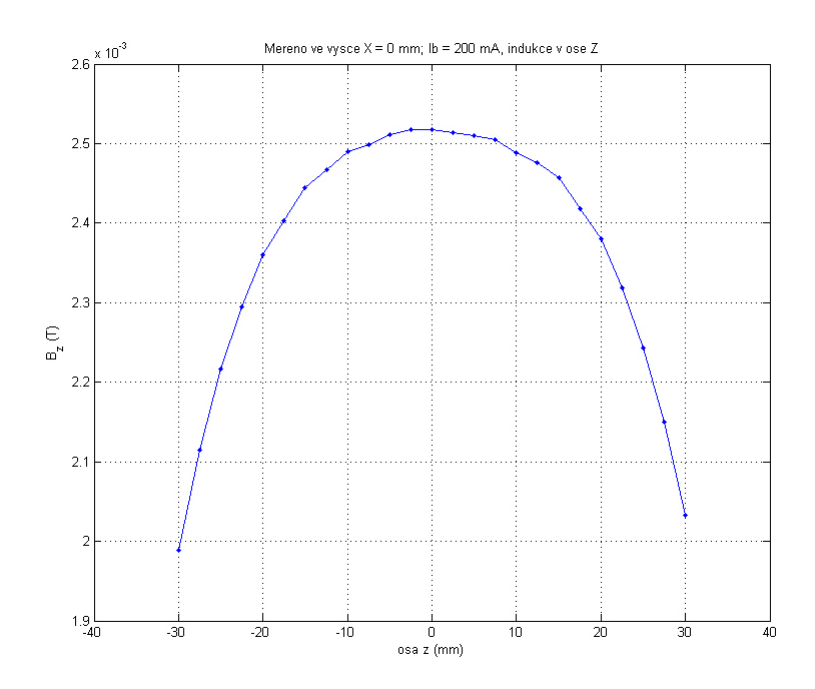

<span id="page-49-1"></span>Obrázek 31: Graf z reálného měření: zobrazení magnetické indukce B u cívky s krytem v závislosti na vzdálenosti od středu *osy z* ležící na spojnici mezi elektrodami

#### <span id="page-49-0"></span>**7.4 Hodnocení porovnání simulace a reálného modelu**

Dalším hlediskem pro porovnání mezi simulací a reálným modelem byly maximální dosažené hodnoty ve výsledných grafech. Při porovnávání grafů bez svorníků měl reálný model maximální hodnotu přibližně o 1,8·10<sup>−</sup><sup>4</sup>T větší než simulace. Vyšší hodnotu reálného modelu mohla způsobit chybějící vnitřní trubka s výstelkou a nesymetrie grafu, u reálného modelu byla způsobena nesymetrickým uložením cívek při měření.

V grafech se svorníkem byla tentokrát magnetická indukce v grafu simulace větší, a to přibližně o 2,5·10<sup>−</sup><sup>4</sup>T. Možným vysvětlením tohoto jevu je příliš velká relativní permeabilita svorníku oproti skutečnosti, a tím zesílení magnetického pole. Nesymetrie u grafu reálného modelu mohla být způsobena pootočením svorníků na starším modelu průtokoměru.

Posledním vyhodnocením jsou grafy, které zobrazují průběhy s krytem. V tomto případě má reálný model maximální hodnotu větší přibližně o 1,5·10<sup>−</sup><sup>4</sup>T. Opět tu nastává problém se simulací průtokoměru s krytem, který nemá vliv na magnetické pole. Problém může vznikat kvůli neřešení simulace přes HB křivku materiálu.

## **Závěr**

<span id="page-50-0"></span>Cílem práce bylo provést analýzu magnetického pole indukčních průtokoměrů a optimalizovat magnetický obvod tak, aby bylo dosaženo co nejvyšší úrovně napětí na elektrodách. V práci byl hodnocen tvar budicích cívek, vliv feromagnetických svorníků cívek a krytu čidla. Pokud shrneme simulace modifikovaných cívek a svorníku, vyplývá, že optimální šířka cívky je vyšší než reálně používaná v čidlech firmy EESA. Jedná se o cívku o šířce 68 mm místo původní šířky 55 mm. Vliv magneticky vodivých svorníků byl rovněž ověřen na několika simulacích a bylo zjištěno, že by bylo vhodné použít tyto svorníky o větší šířce.

Při porovnávání simulací s reálným modelem se maximální hodnoty ve výsledných grafech lišily přibližně o 2·10<sup>−</sup><sup>4</sup>T, což činí 10 %, toto lze považovat za shodu velmi dobrou. Měření prokázalo, že model byl vytvořen ve shodě s realitou a je tedy použitelný pro další výzkum. Při měření na reálných průtokoměrech je patrné, že průběhy magnetické indukce nejsou většinou symetrické, jako tomu bylo v ideálním simulačním modelu zpracovaném v programu Comsol Multiphysics.

Model vytvořený pomocí metody konečných prvků může posloužit jako základ pro další výzkum čidel indukčních průtokoměrů a zohlednit tak další vlivy jako jsou charakter proudění, nehomogenity v měřené kapalině, či vliv vodivosti kapaliny na přesnost měření.

## **Literatura**

- <span id="page-51-2"></span><span id="page-51-0"></span>[1] Ďaďo, S.; Bejček, L.; Platil, A.: *Měření průtoku a výšky hladiny*. ISBN 80-7300-156-X, BEN - technická literatura, 2005, 448 s.
- <span id="page-51-7"></span>[2] EESA s.r.o.: *Katalogové listy průtokoměru MP400C*. URL <http://www.eesa.cz/>
- <span id="page-51-1"></span>[3] Halliday, D.; Resnick, R.; Walker, J.: *Fyzika: Elektřina a magnetisus*. ISBN 80-214-1868-0 (VUTIUM), ISBN 81-7196-213-9 (PROMETHEUS), VUTIUM, PROMETHEUS, 2006.
- <span id="page-51-6"></span>[4] Humusoft: [online]. 2011, [cit. 2011-03-20] COMSOL Multiphysics - modelování multifyzikálních dějů. URL <http://www.humusoft.com/produkty/comsol/comsol/>
- <span id="page-51-4"></span>[5] Kopal, A.; Erhart, J.; Čmelík, M.; aj.: *Fyzika II.* ISBN 978-80-7372-311-8, Technická univerzita v Liberci, 2008, 232 s.
- <span id="page-51-5"></span>[6] Macháč, J.; Novotný, K.; Škvor, Z.; aj.: *Numerické metody v elektromagnetickém poli*. ISBN 978-80-01-03753-9, ČVUT, 2007, 72 s.
- <span id="page-51-3"></span>[7] Novotný, K.: *Teorie elektromagnetického pole I*. ISBN 80-01-03226-4, ČVUT, 2005.

**Příloha A – Průtokoměr DN 80 s cívkou o šířce 55 mm se základními rozměry**

<span id="page-52-0"></span>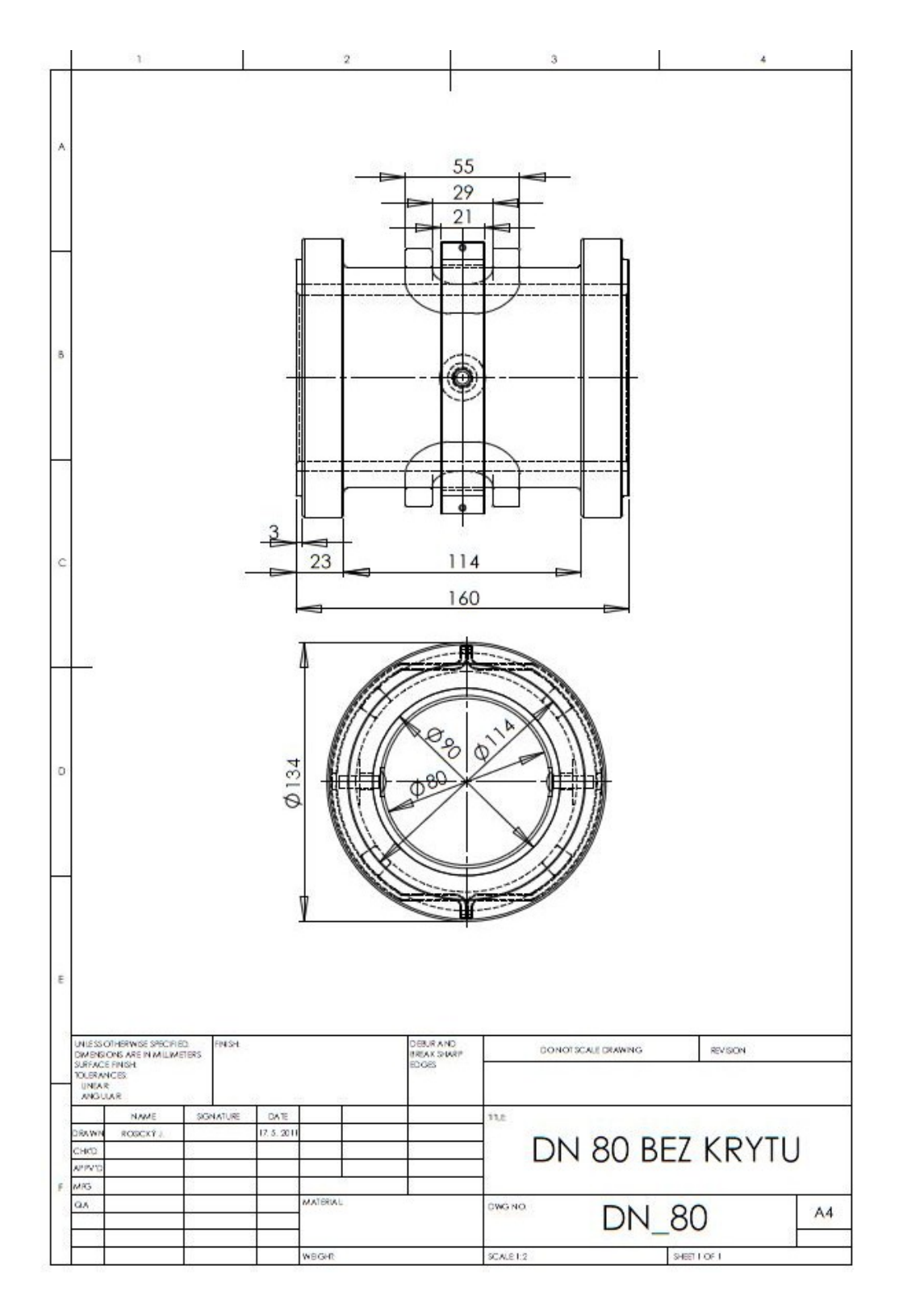

# **Příloha B – Kvalita síťování**

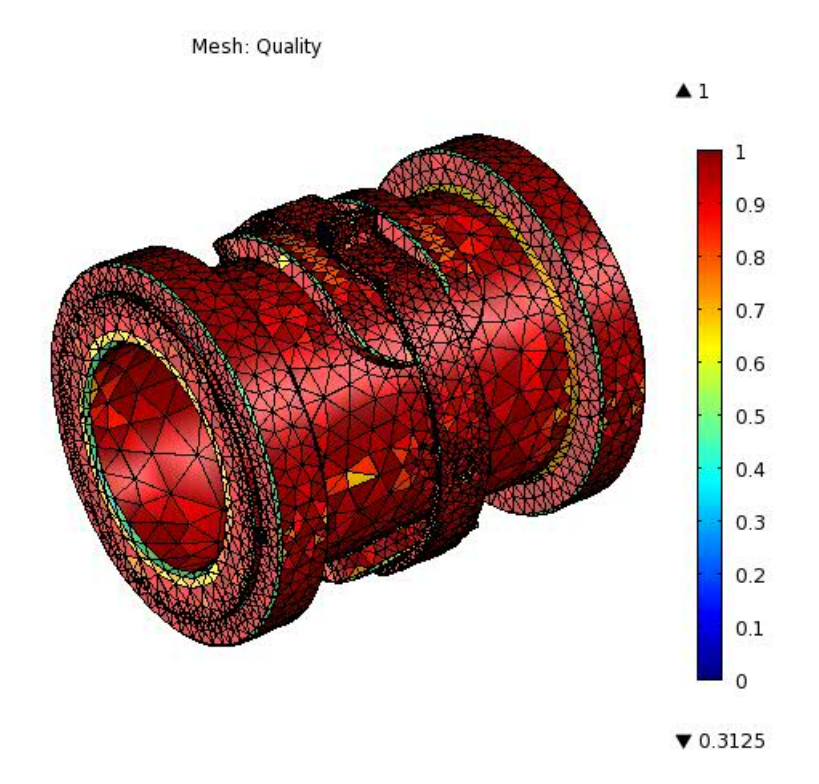

# **Příloha C – Zobrazení magnetického pole pro DN 80** s cívkou o šířce 55 mm se svorníkem o $\mu$   $\!=$   $\!1$   $\!-$  simulace

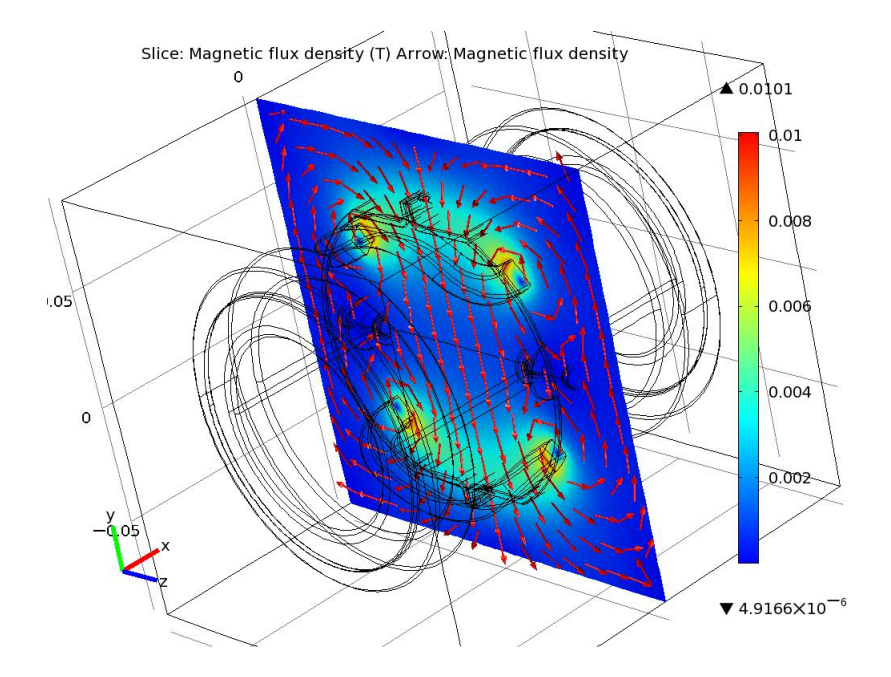

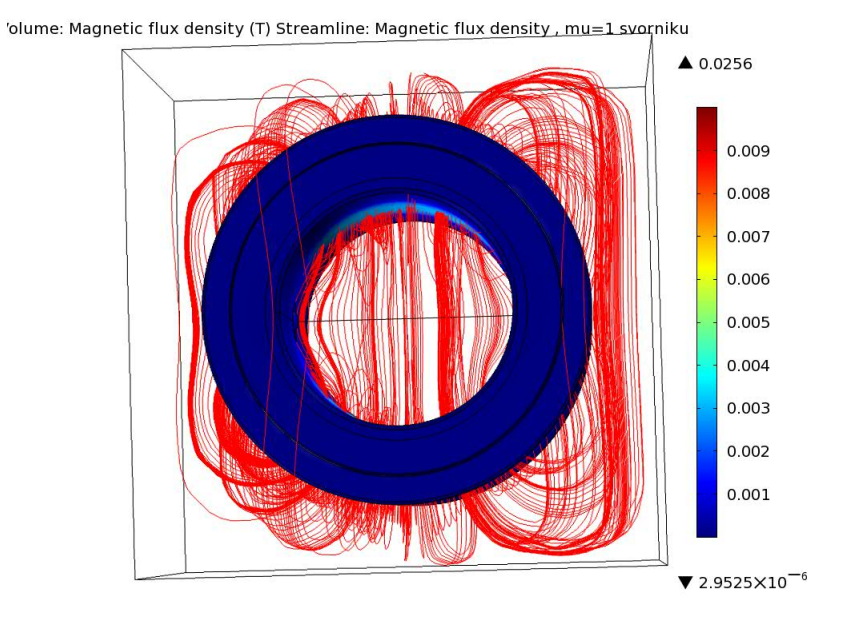

**Příloha D – Rozložená magnetická pole v rovině kolmé na cívky procházející středy elektrod – reálný model**

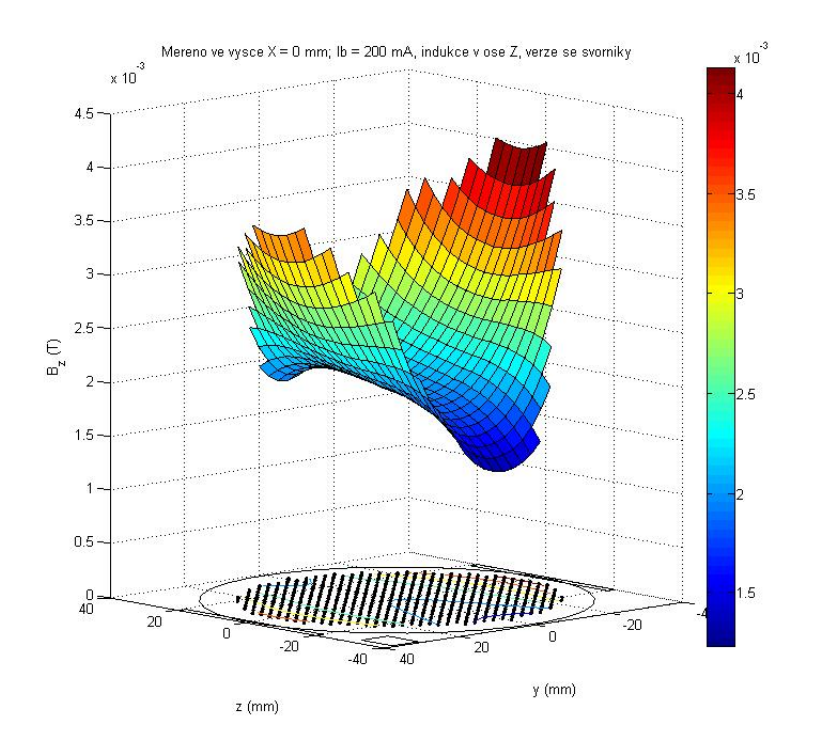

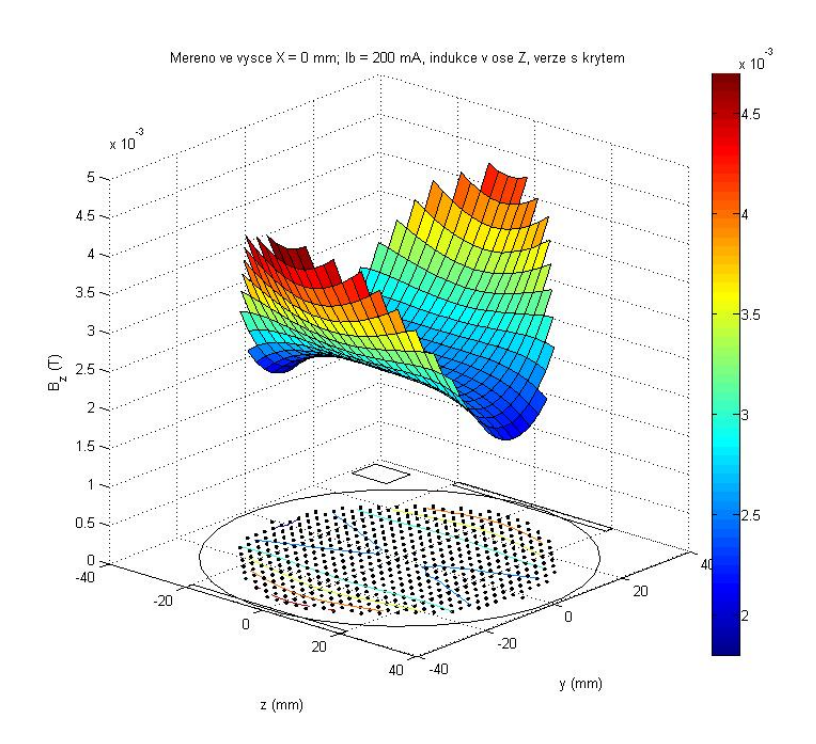